### **Nearest Neighbors**

Pascal Fua (Taught by Mathieu Salzmann) IC-CVLab

1

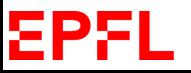

# **Simple Heuristic**

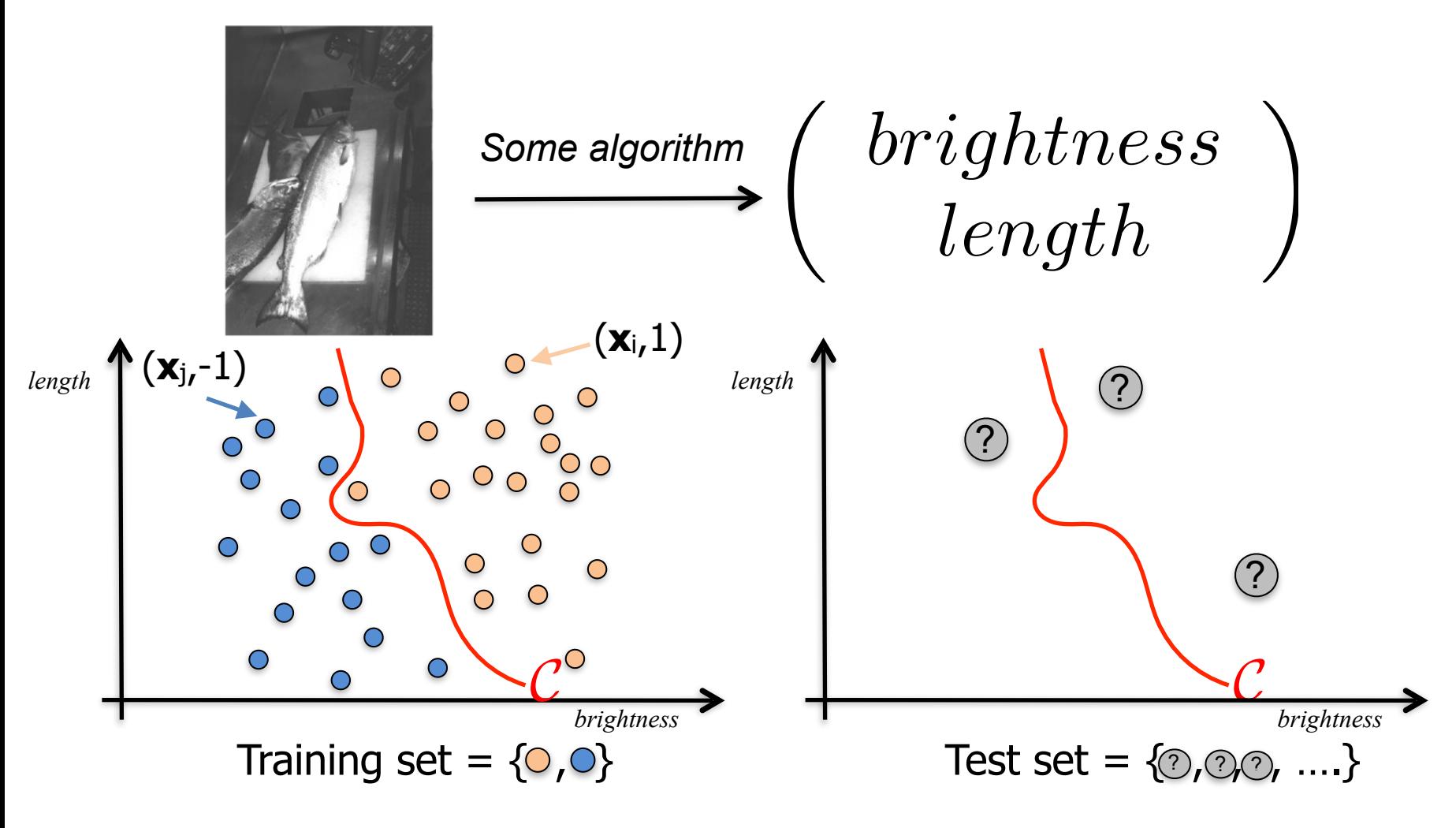

#### Basic intuition:

- If a  $\heartsuit$  is close to many  $\circ$ , it's probably one.
- Same thing with the  $\circ$ .

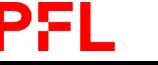

# **Nearest-Neighbor Classifier**

Simplest algorithm:

- Given a new **x** to be classified, find the nearest neighbor in the training set.
- Classify the point according to the label of this nearest neighbor.

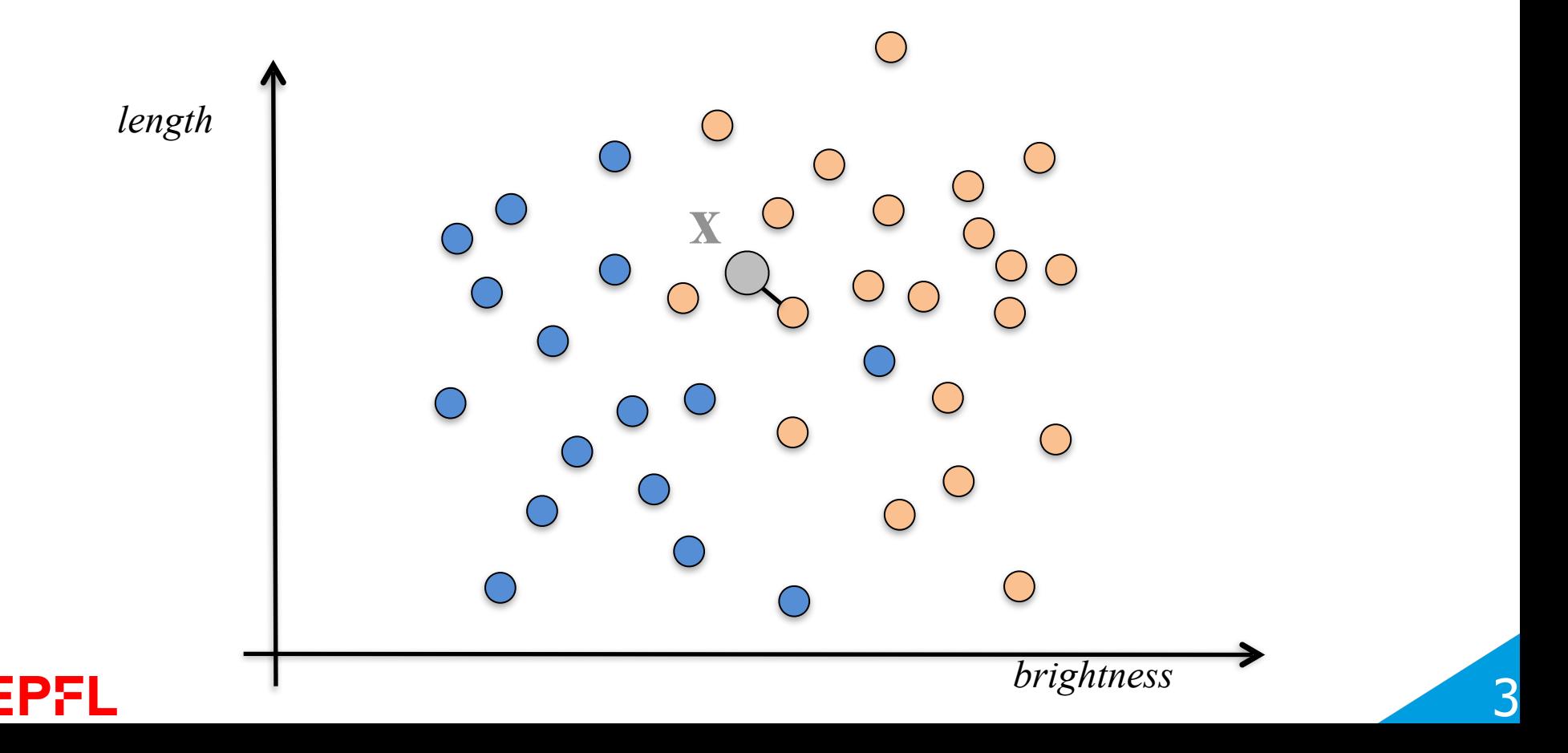

# **2D Voronoi Diagram**

Given the set of *N* training samples  $\{x_n\}_{1 \le n \le N}$ , we can define:

*• N* Voronoi cells

$$
C_n = \{ \mathbf{x} \in \mathbf{X} | \forall j \neq n , d(\mathbf{x}, \mathbf{x}_n) \leq d(\mathbf{x}, \mathbf{x}_j) \},
$$

• and the Voronoi diagram

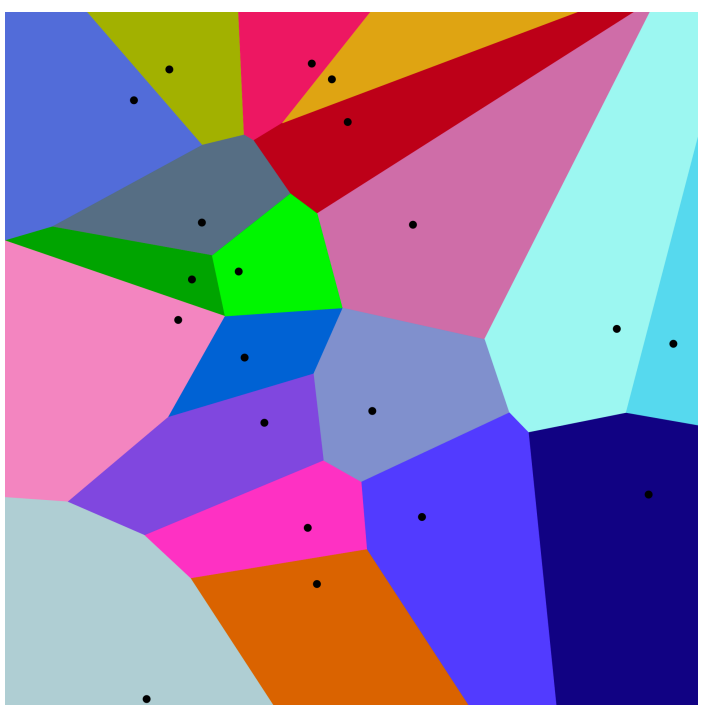

$$
V = \{C_n\}_{1 \leq n \leq N}.
$$

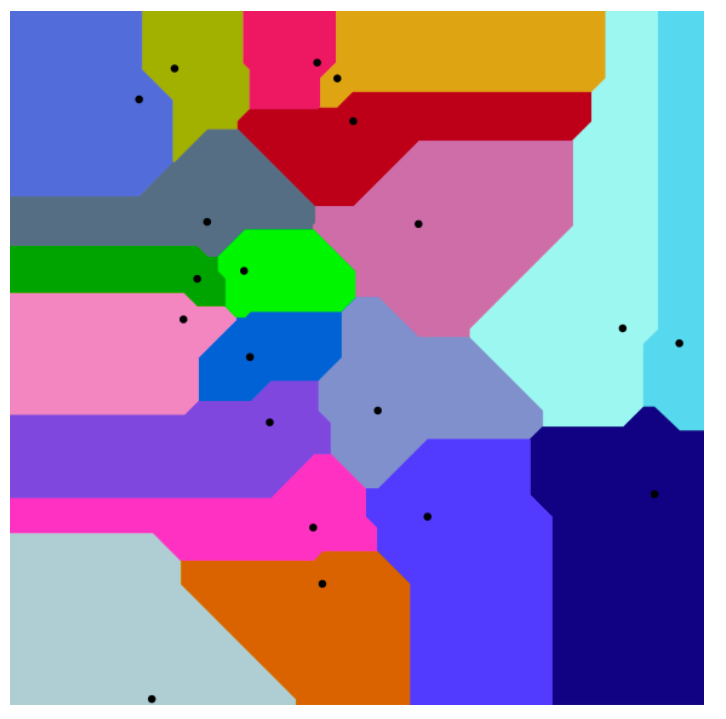

#### EPFI

#### $\sqrt{(x_2 - x_1)^2 + (y_2 - y_1)^2}$   $|x_2 - x_1| + |y_2 - y_1|$

#### Euclidean distance Manhattan distance

# **Nearest-Neighbor Classifier**

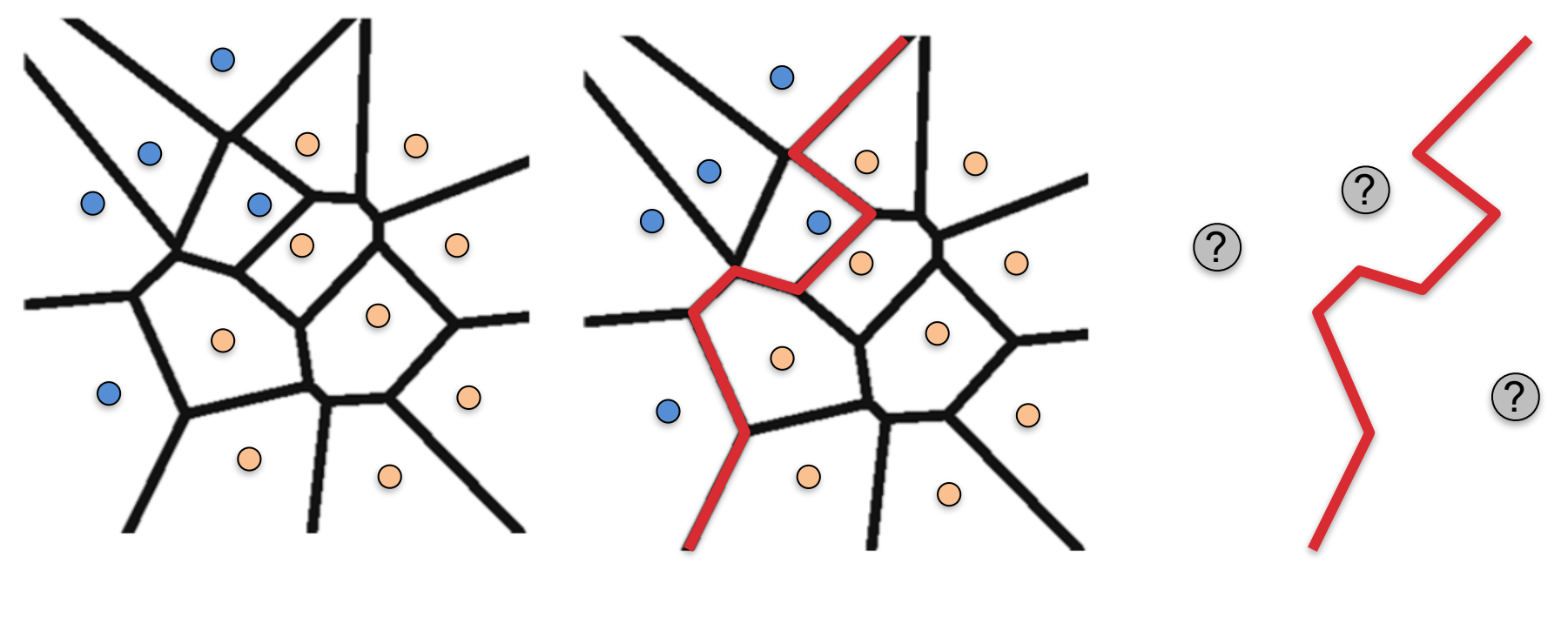

Voronoi diagram Decision boundary

**Classification** 

5

 —> The decision boundary is formed by selected edges of the Voronoi Diagram.

#### ΣΡΣ

# **NN: Properties**

#### • The results may be sensitive to outliers

- A point close to the outlier will be misclassified
- Solution: Look at multiple neighbors instead of just one

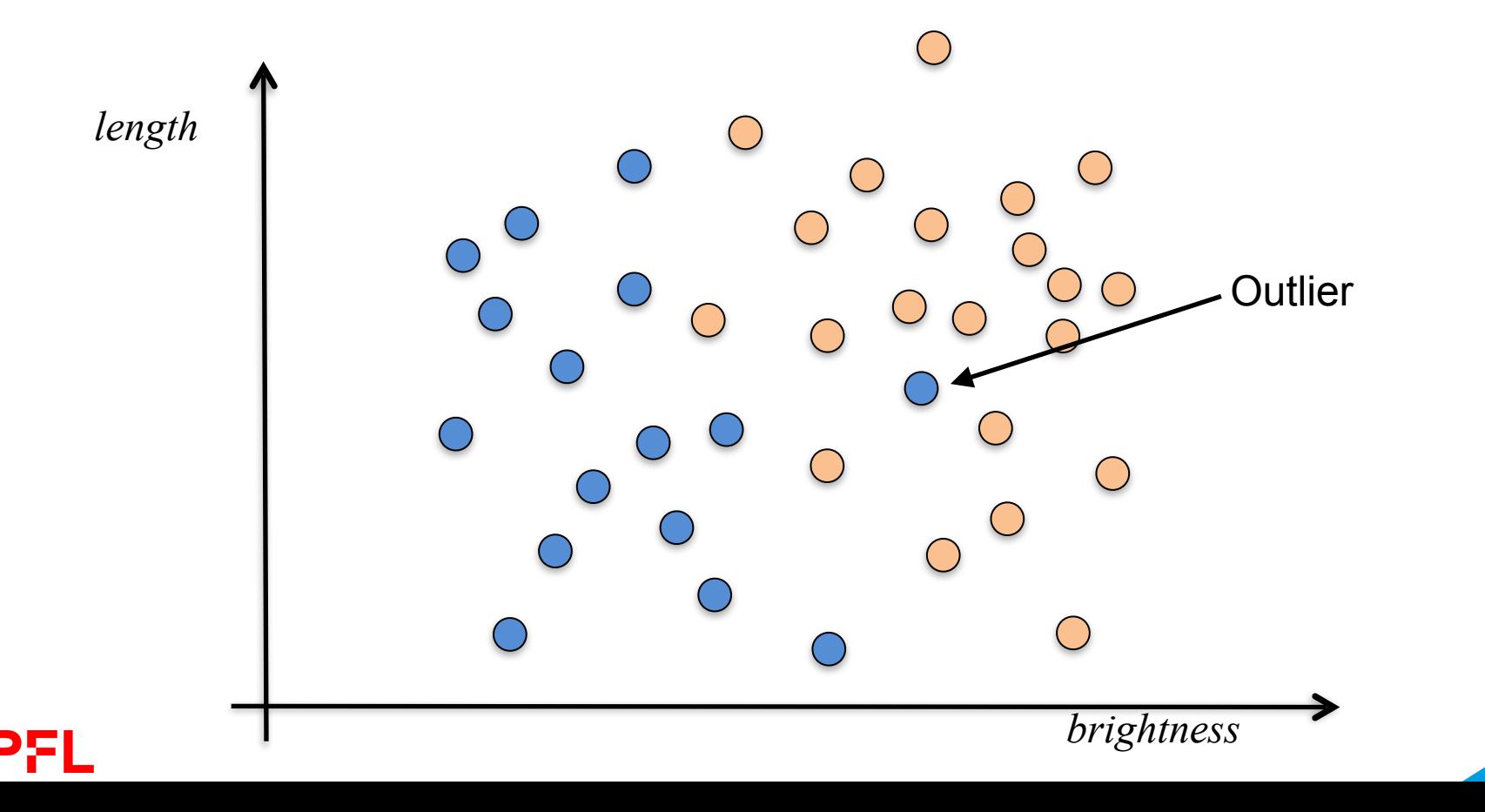

6

# **K-Nearest-Neighbor Classifier**

Improved algorithm:

- Given a new **x** to be classified, find its k nearest neighbors in the training set.
- Classify the point according to the majority of labels of its nearest neighbors.

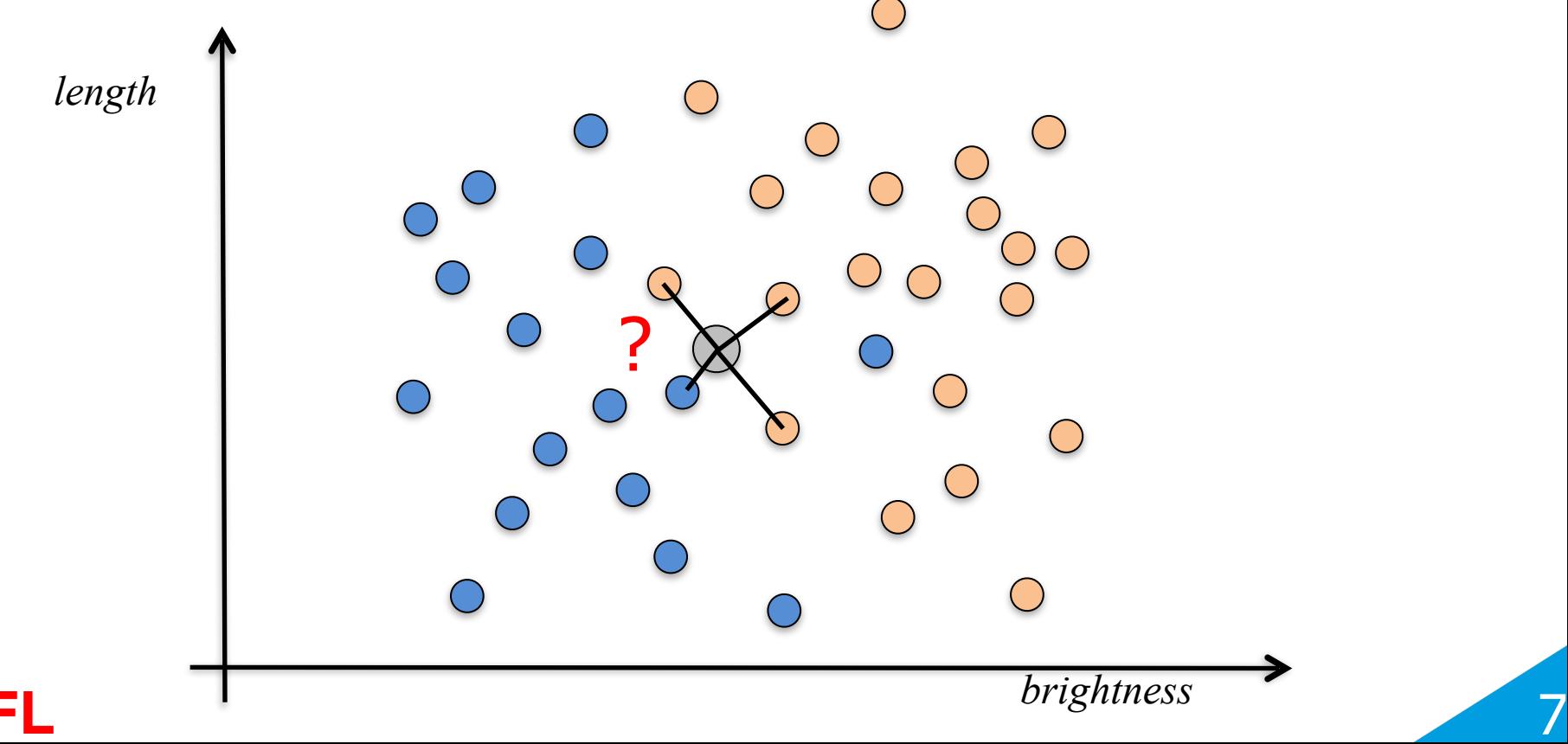

### **Red or Blue?**

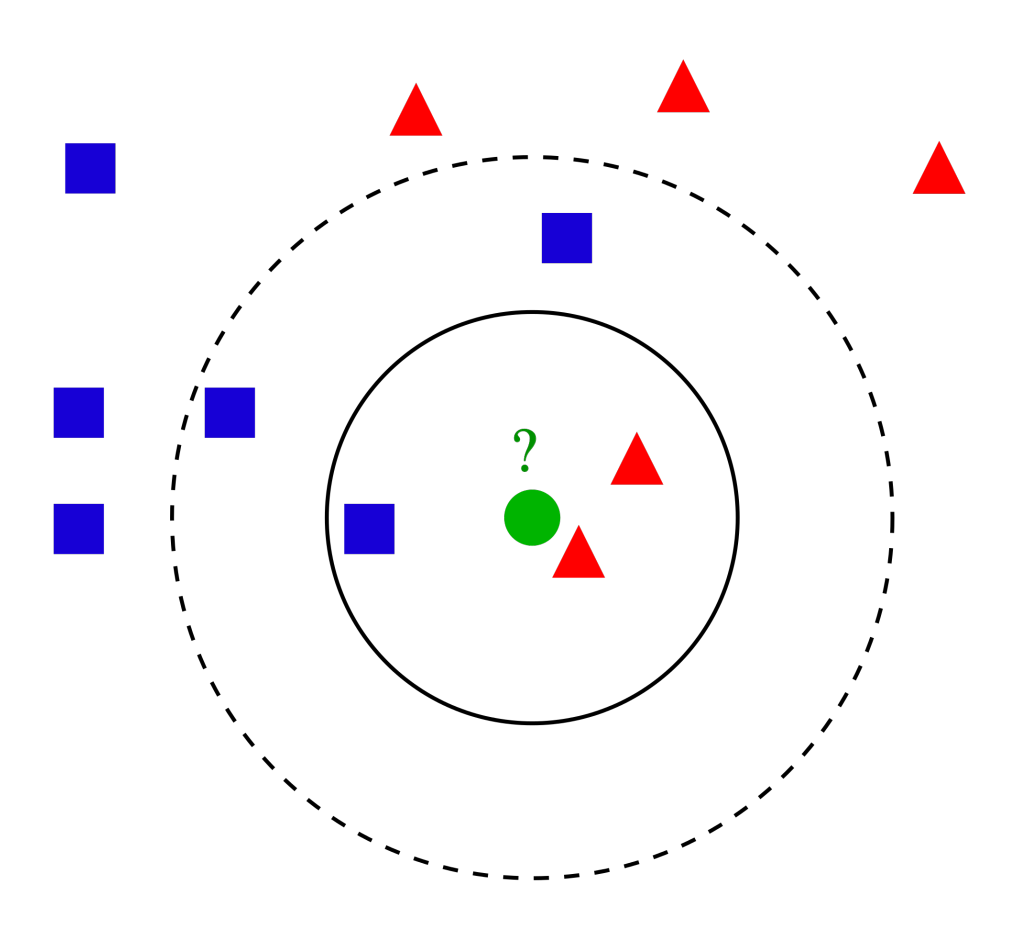

k=1: red k=3: red k=5: blue

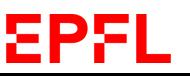

**[Stanford Demo](http://vision.stanford.edu/teaching/cs231n-demos/knn/)** 

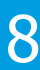

# **Reminder: Supervised Learning**

Train using an annotated training set:

$$
\{(\begin{array}{c}\text{face}), (\begin{array}{c}\text{face}), \\ \text{face}\end{array}), (\begin{array}{c}\text{face}), \\ \text{non-face}\end{array}), (\begin{array}{c}\text{face}, \\ \text{non-face}\end{array}), (\begin{array}{c}\text{norm} \\ \text{norm} \end{array})\}
$$

Run on images that do **not** belong to the training set:

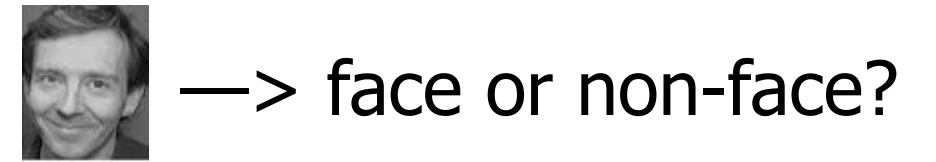

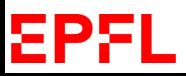

# **Working in D-Dimensional Spaces**

- In our fish example, the samples **x**i are 2-D vectors.
- In the case of faces, the samples are whole images. For a WxH images, **x**i is of size WH and is therefore high-dimensional.

When the samples are of dimension D, we write:

$$
\mathbf{x} = [x_1, ..., x_D]^T,
$$
  
\n
$$
\mathbf{x}' = [x'_1, ..., x'_D]^T,
$$
  
\n
$$
d_2(\mathbf{x}, \mathbf{x}') = \sqrt{\sum_{d=1}^D (x_d - x'_d)^2}, \qquad (L_2 \text{ or Euclidean Distance})
$$
  
\n
$$
d_1(\mathbf{x}, \mathbf{x}') = \sum_{d=1}^D |x_d - x'_d|.
$$
  
\n
$$
(L_1 \text{ or Manhattan Distance})
$$

—> The formulation remains essentially unchanged

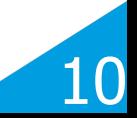

# **Key Assumption**

- The training set and the test set are drawn from the same statistical distribution.
- Otherwise, there is no reason for a decision boundary learned on the training set to be useful on the test set.
- For example, in the face detection example, the training set must be representative of all faces the system is likely to encounter.

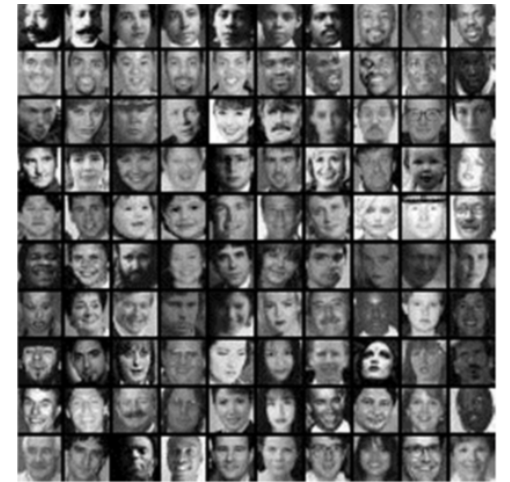

11

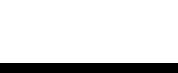

# **Training set vs test set**

• Assumption: Training and test samples are drawn from the same statistical distribution

– E.g., synthetic data: 2D inputs with 2 classes (colors)

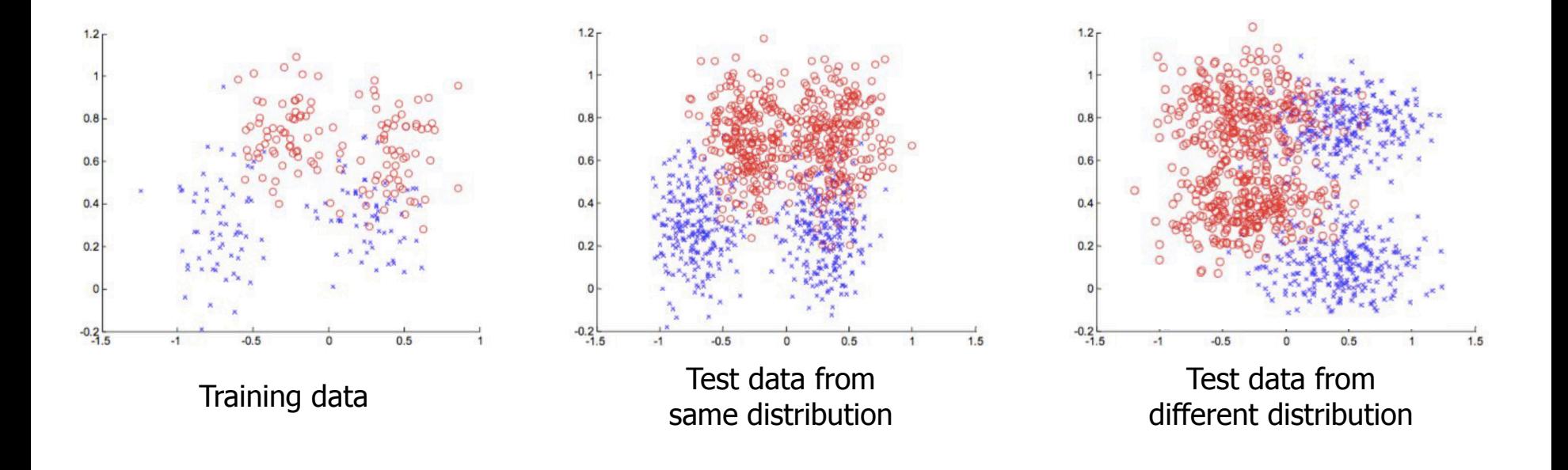

# **Training and Test Sets**

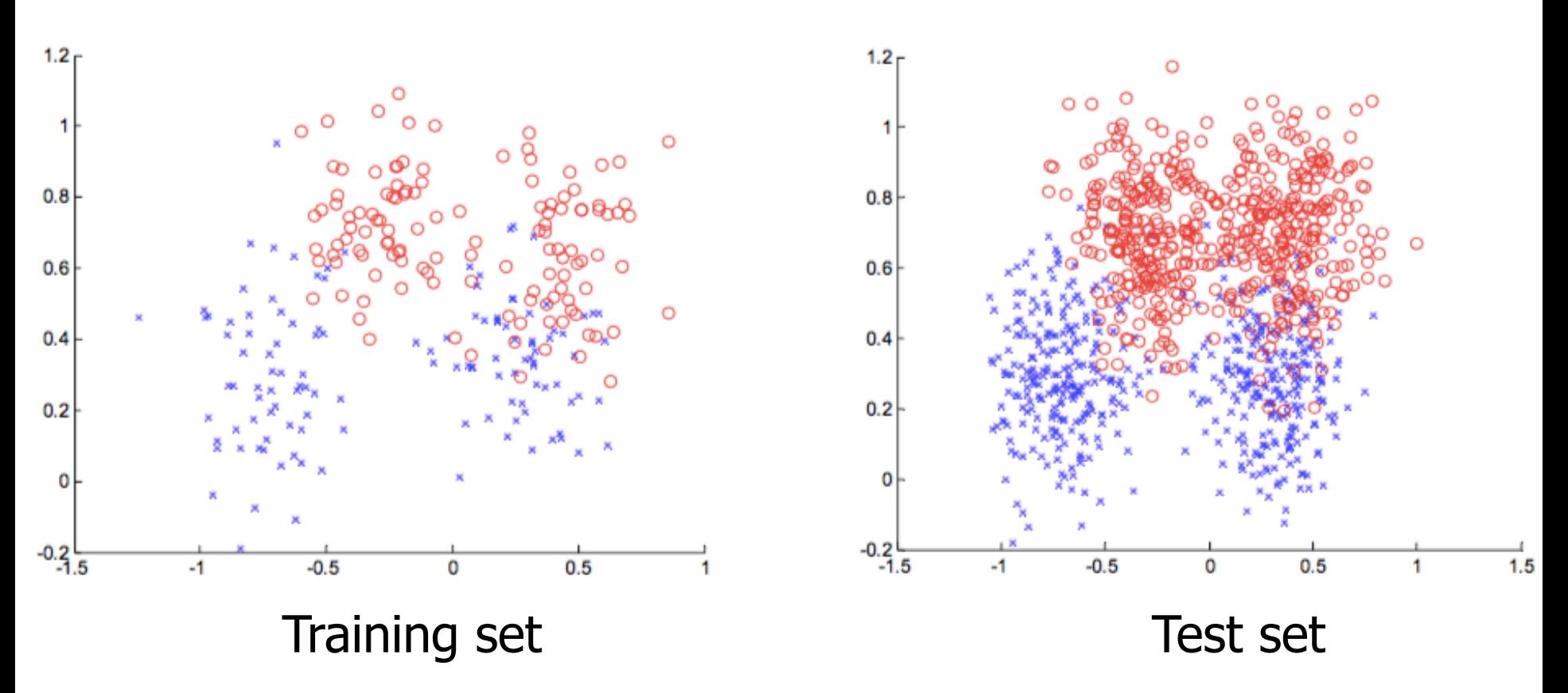

Two classes shown as different colors.

- Use the training set to learn a classifier.
- Use the test set to gauge its performance.

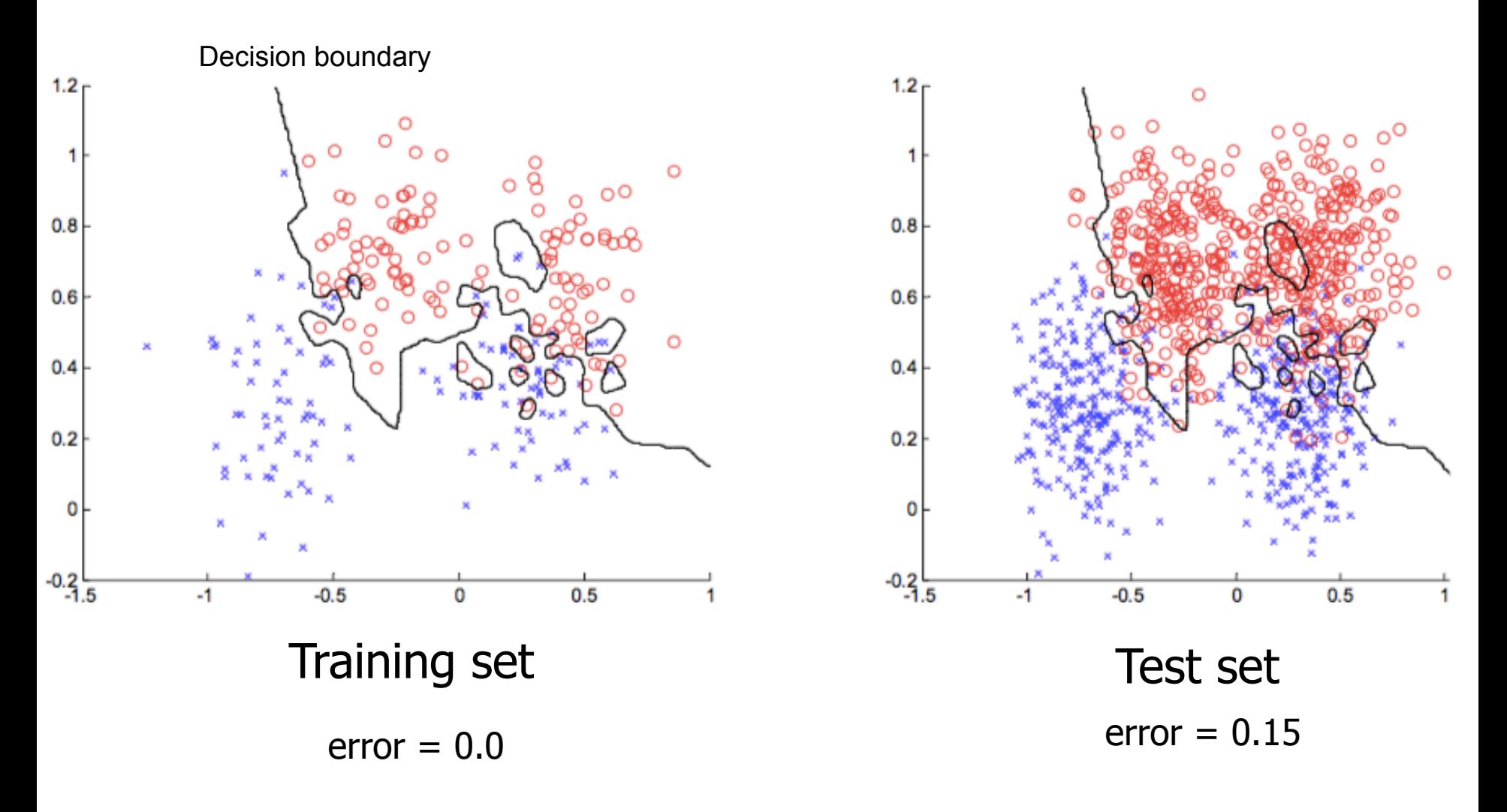

This is known as overfitting.

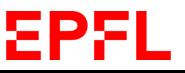

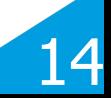

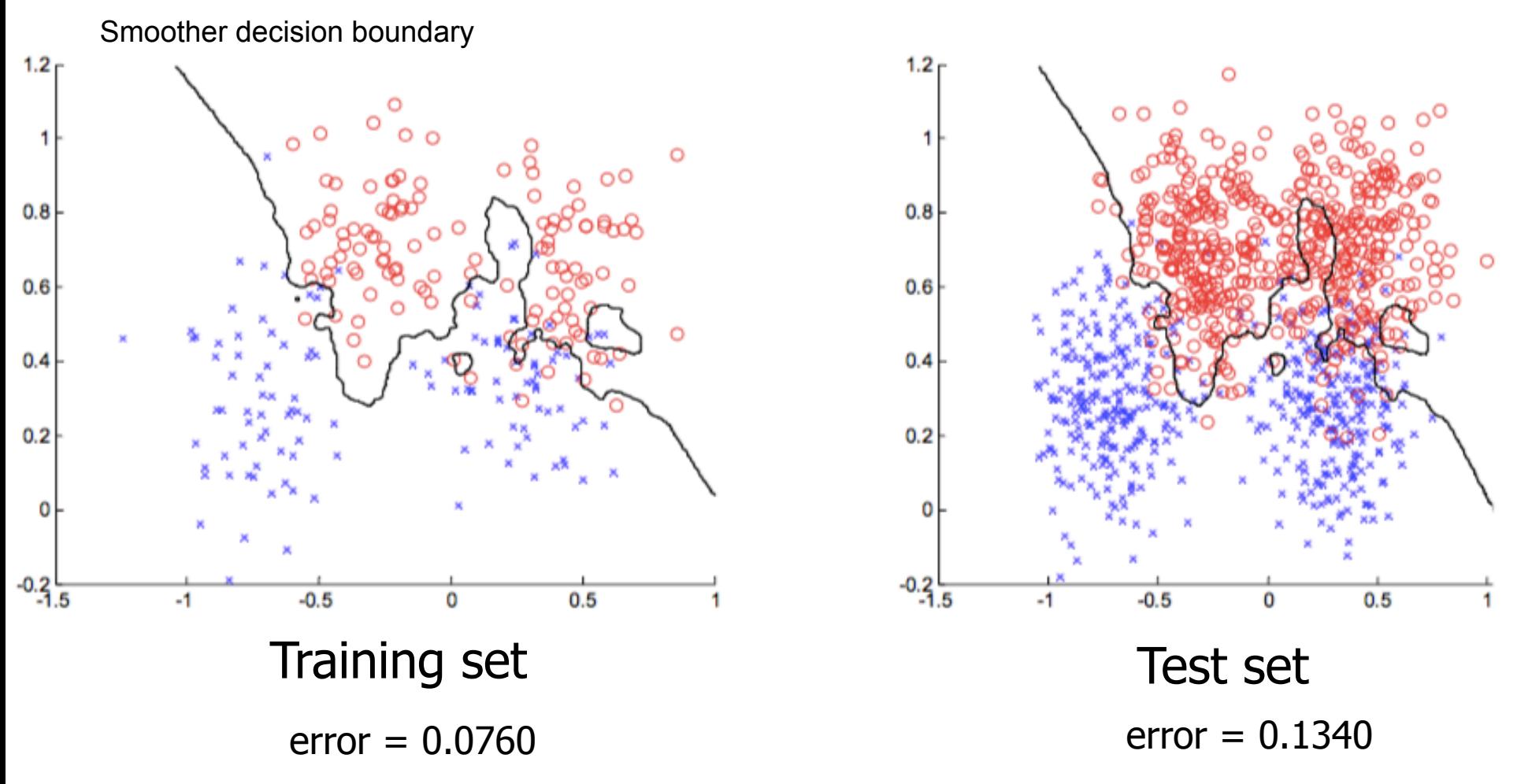

The boundary becomes smoother. The training error increases, but the testing error decreases.

15

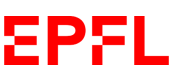

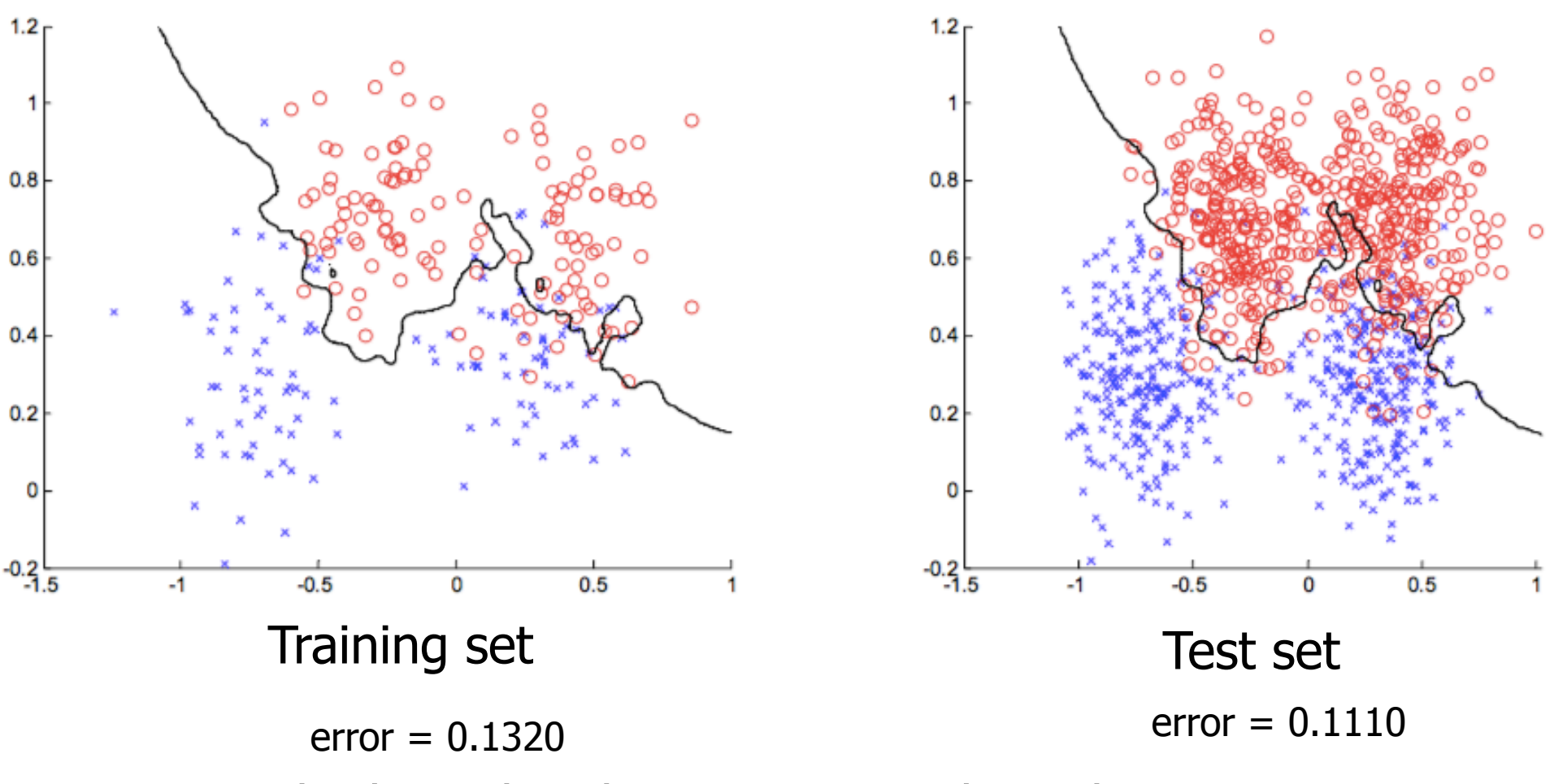

The boundary becomes smoother. The training error increases, but the testing error decreases.

ΣPF

16

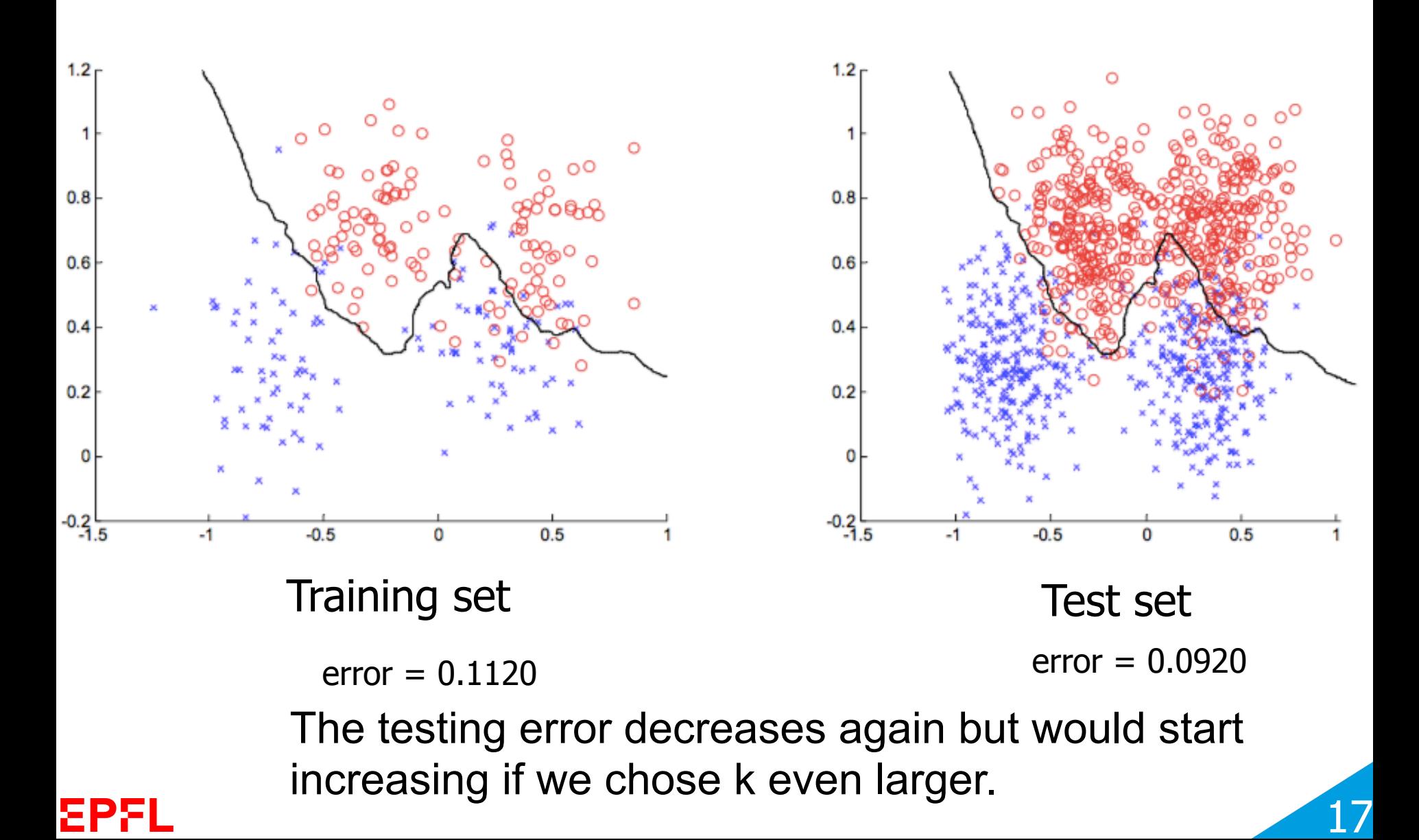

# **Choosing k to Avoid Overfitting**

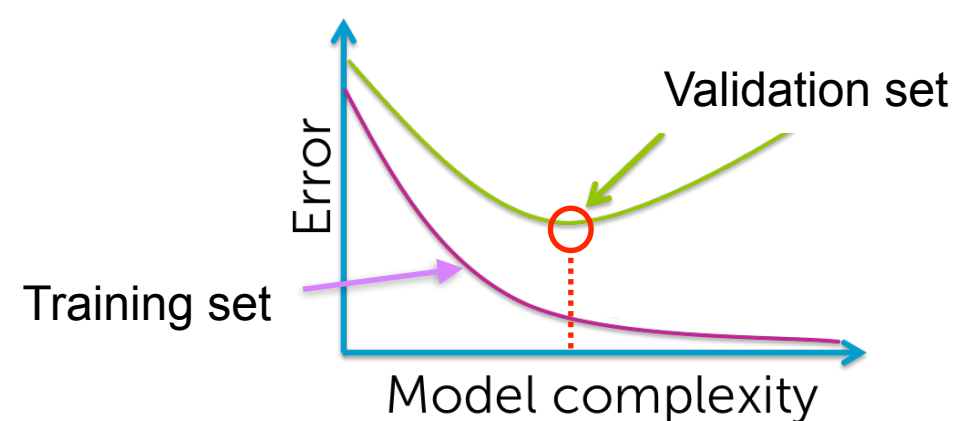

- Split the training set into a real training set and a **validation set**.
- Choose k that minimizes the classification error on the validation set.

This is known as **cross-validation** and is used in most supervised algorithms.

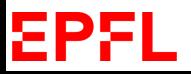

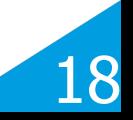

#### **Underfitting and Overfitting in a Different Context**

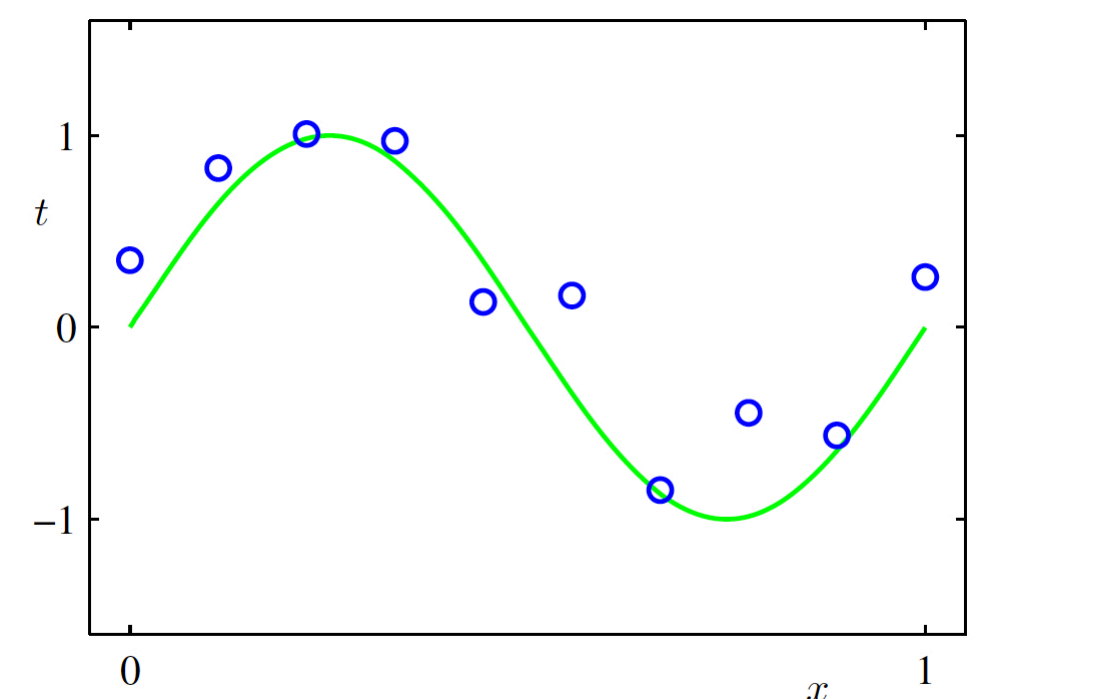

- We have noisy training observations (blue circles, 1D input, 1D output) coming from the true green curve.
- We seek to find a polynomial function that approximates the true curve using these observations.

This is known as polynomial curve fitting.

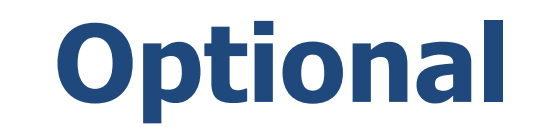

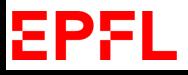

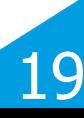

# **Polynomial Curve Fitting (1)**

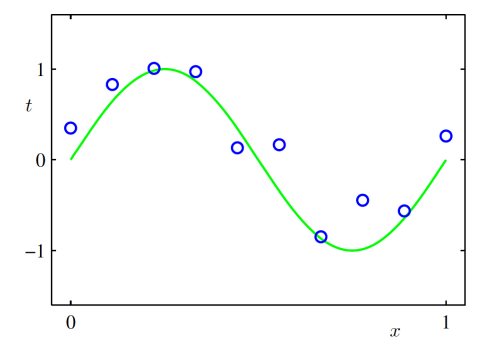

Such a polynomial function of degree M can be written as

$$
y = w_0 + w_1 x + w_2 x^2 + \dots + w_M x^M = \sum_{j=0}^{M} w_j x^j
$$

where the w<sub>i</sub> are the coefficients of the different terms.

- For  $M = 0$ , we have the constant function  $y = w_0$
- For  $M = 1$ , we have the line  $y = w_0 + w_1 x$
- For  $M = 2$ , we have the quadratic function  $y = w_0 + w_1 x + w_2 x^2$

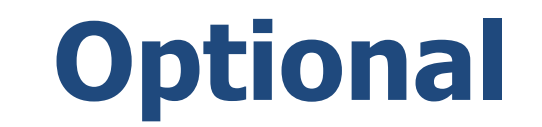

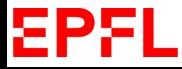

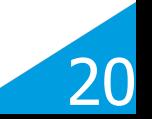

# **Polynomial Curve Fitting (2)**

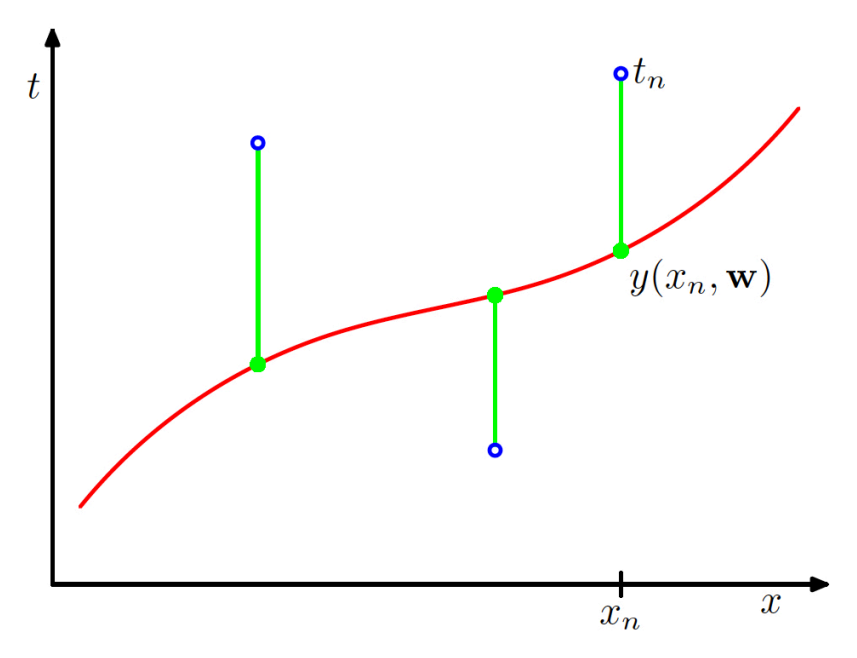

For each value of M, find the coefficients  $\mathbf{w} = [w_0, ..., w_M]$  that make the curve closest to the observations in terms of the sum of square differences

$$
\sum (y(x_n, \mathbf{w}) - t_n)^2
$$

*n*

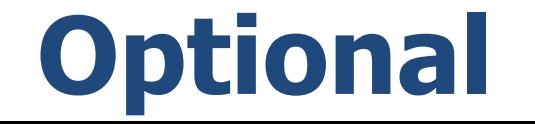

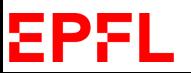

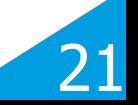

## **M=0 -> Underfitting**

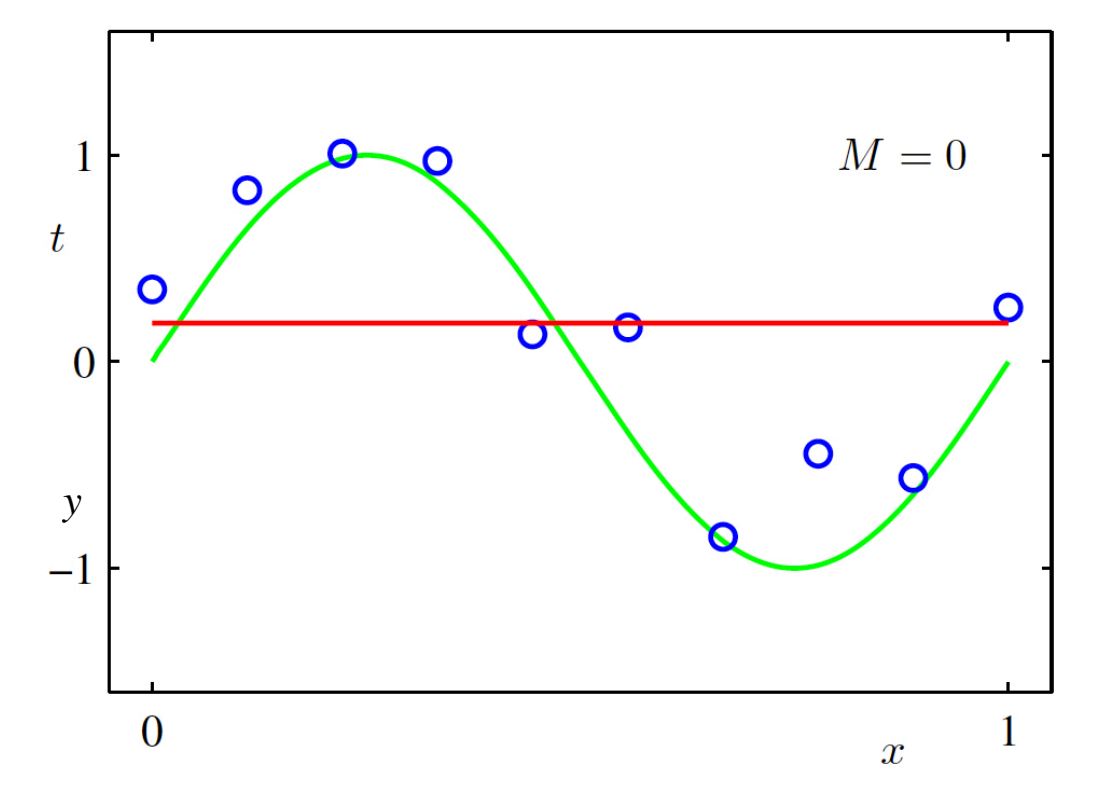

Approximates the observations poorly and is far from the unknown true curve

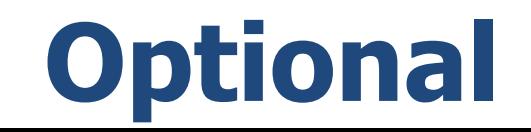

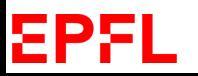

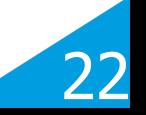

## **M=1 -> Underfitting**

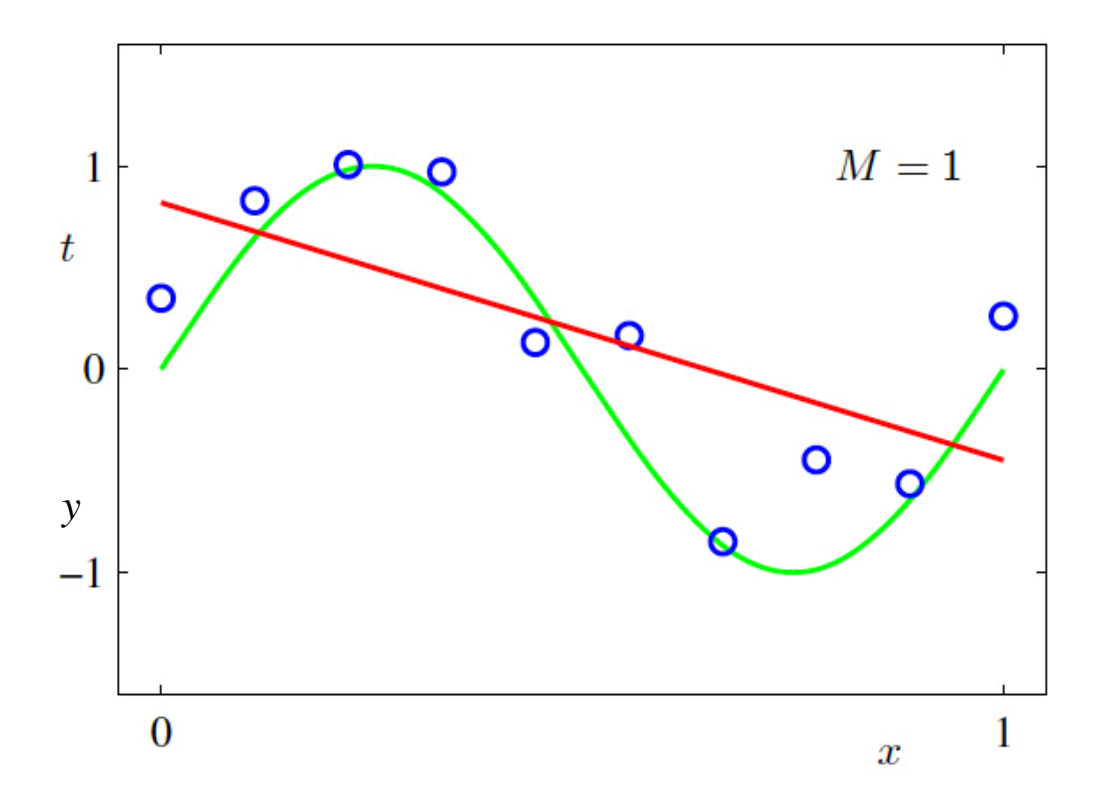

Still approximates the observations poorly and is far from the unknown true curve.

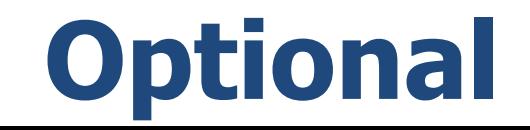

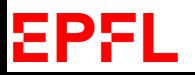

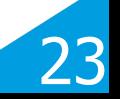

#### **M=3 -> Good Fit**

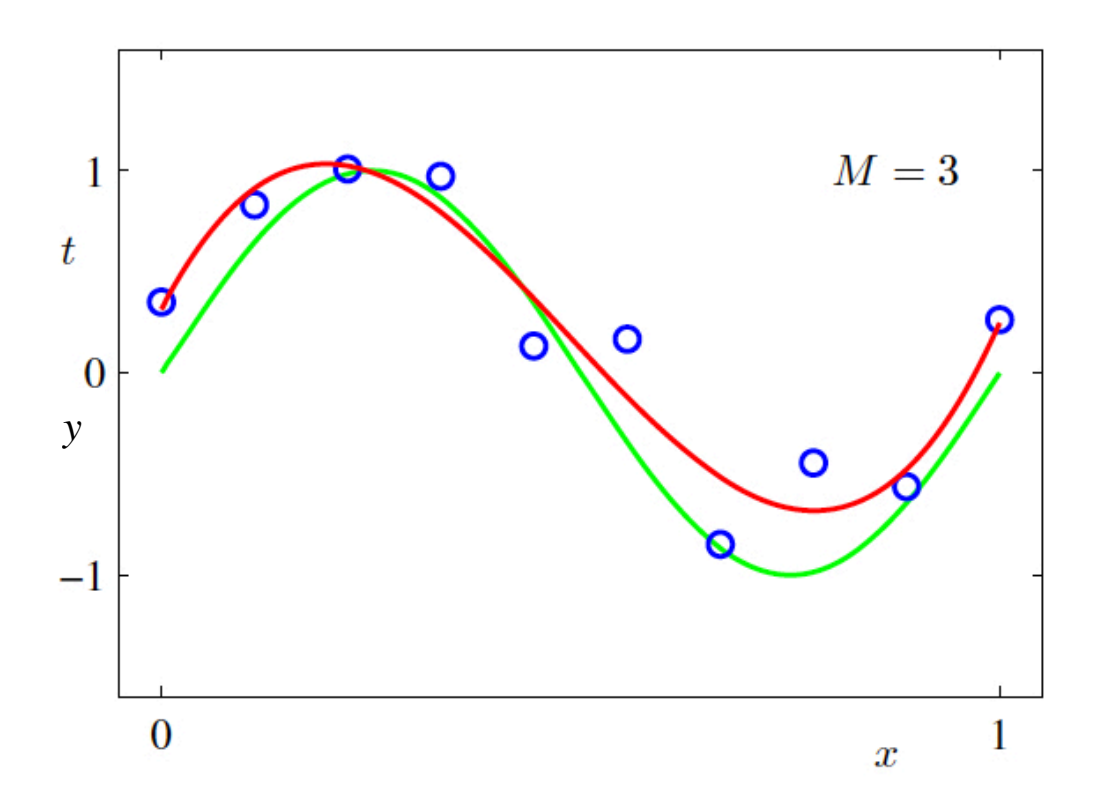

#### Approximates the observations well and is close to the unknown true curve.

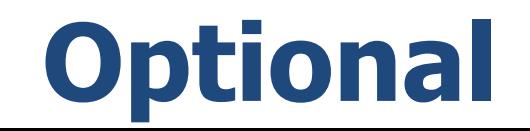

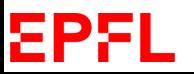

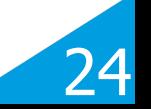

**M=9 -> Overfitting**

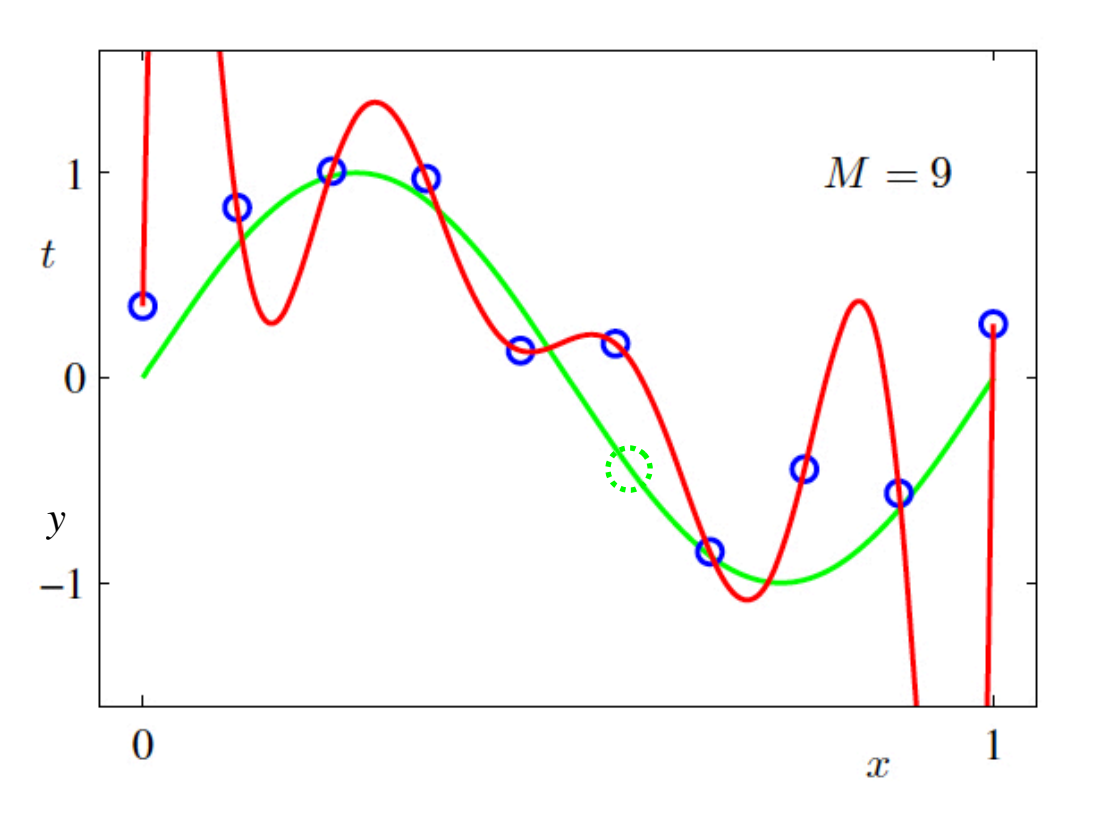

- Approximates the observations perfectly but is far from the unknown true curve.
- Validation data is required to detect that!

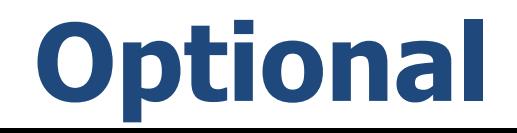

25

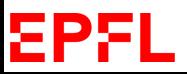

# **Moral of the Story**

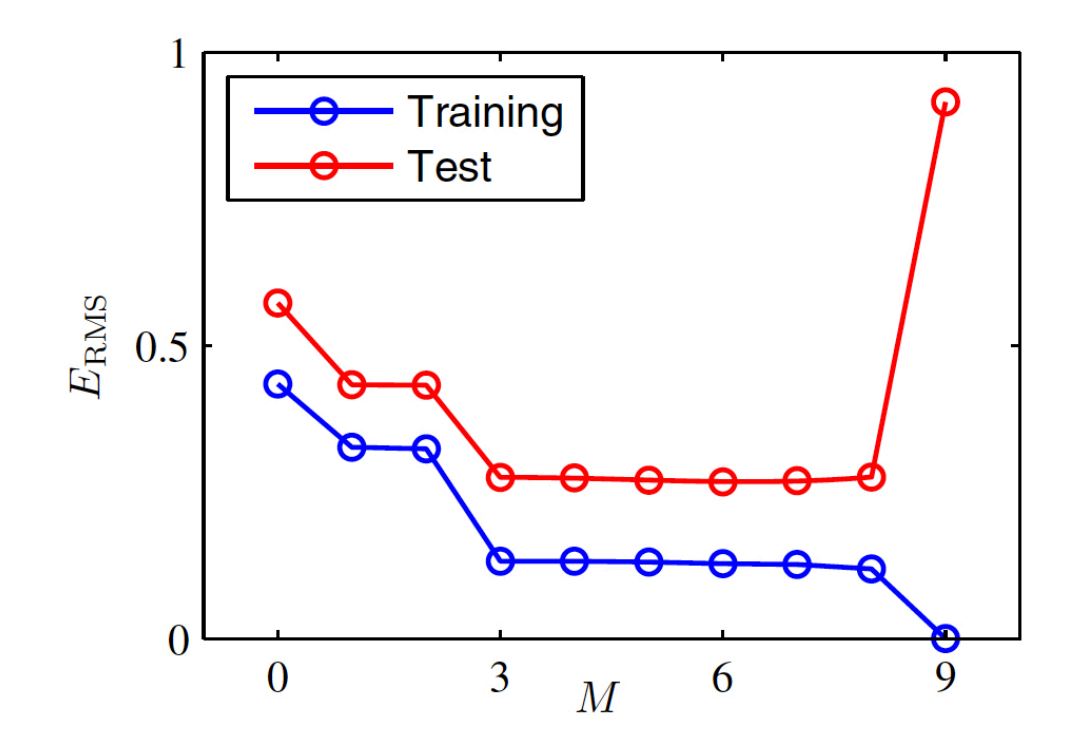

- While the training curve always decreases as the degree increases, the test curve eventually increases again.
- Virtually all ML algorithms behave in this way.
- We will revisit all these issues when we talk about Non Linear ML later in the class.

26

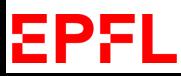

#### **Reminder: Nearest-Neighbor Classifier**

Simplest algorithm:

- Given a new **x** to be classified, find the nearest neighbor in the training set.
- Classify the point according to the label of this nearest neighbor.

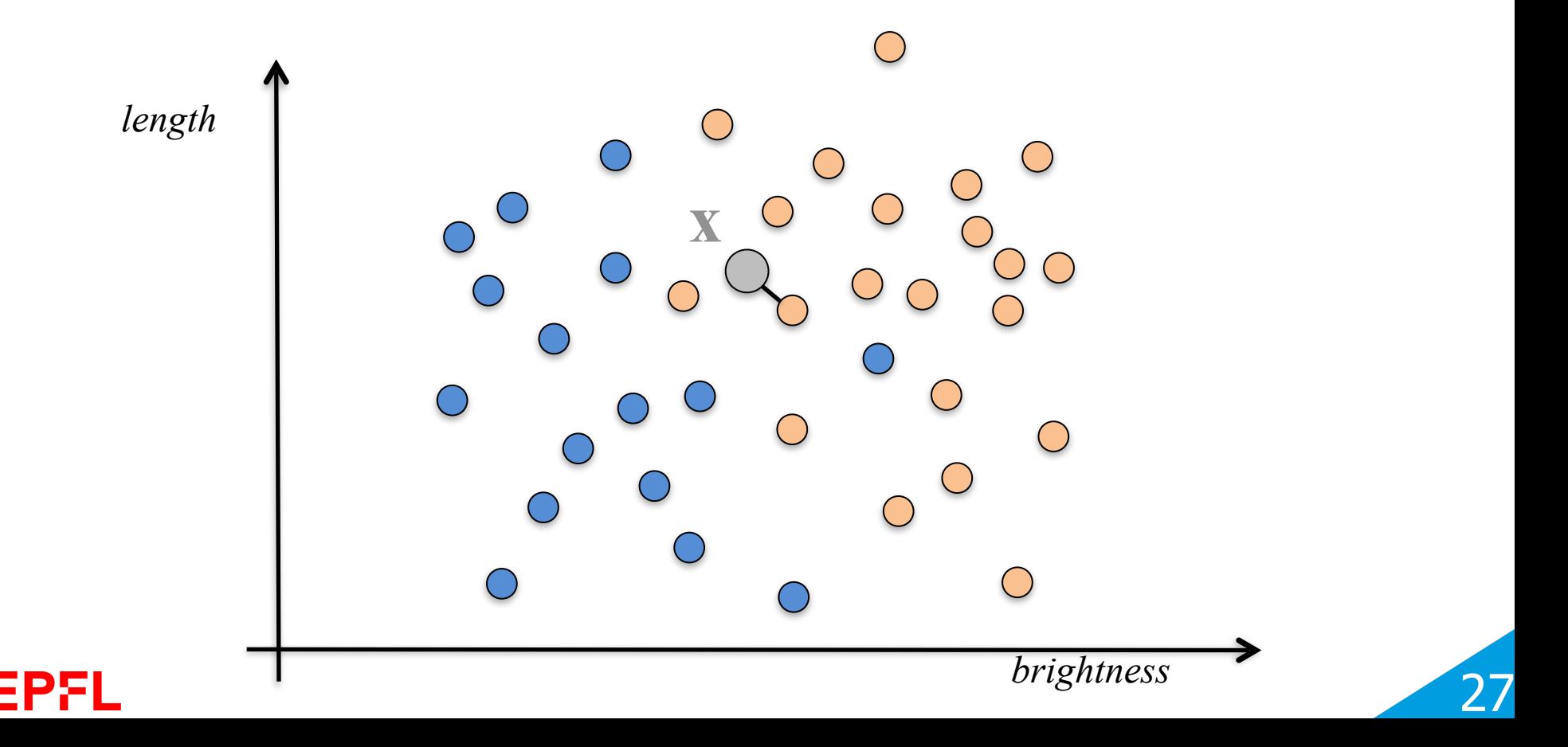

## **Reminder: k-Nearest Neighbors**

**[Stanford Demo](http://vision.stanford.edu/teaching/cs231n-demos/knn/)** 

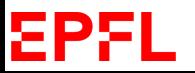

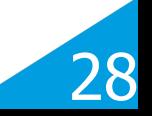

#### **Rosenbrock Function**

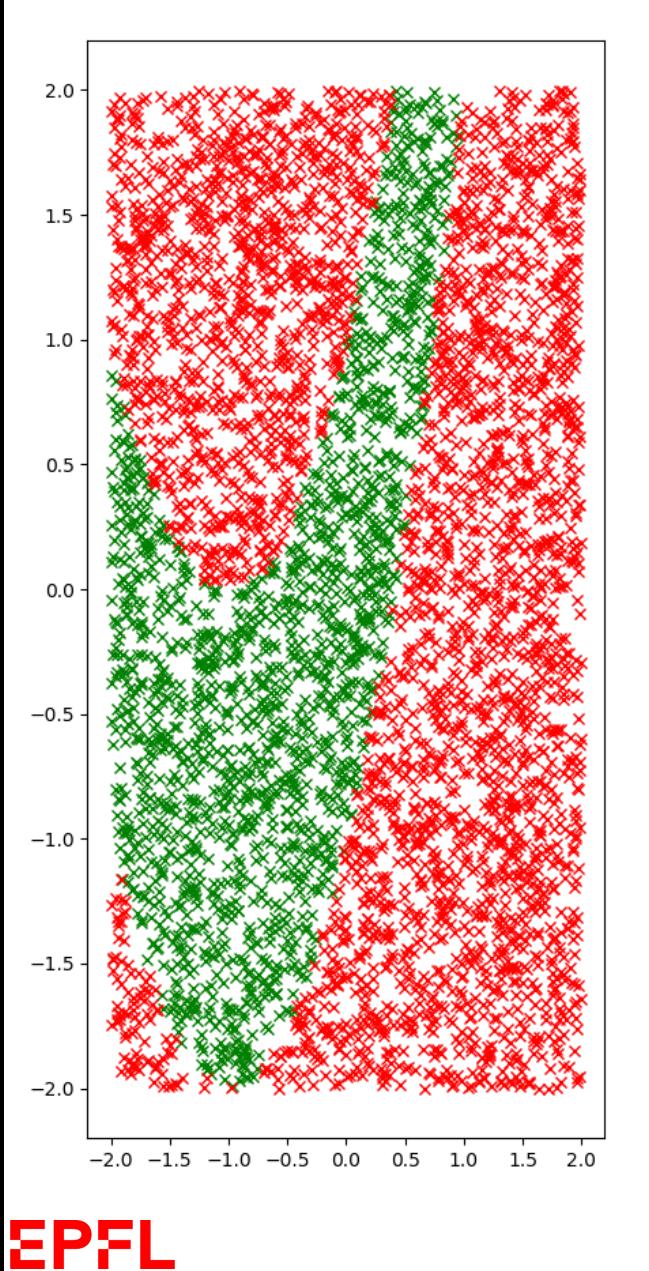

$$
r(x,y) = 100 * (y - x2)2 + (1 - x)2
$$
  

$$
f(x,y) = \begin{cases} -1 & \text{if } r(x,y) < T\\ 1 & \text{otherwise} \end{cases}
$$

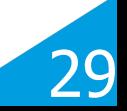

# **Noisy Training Data**

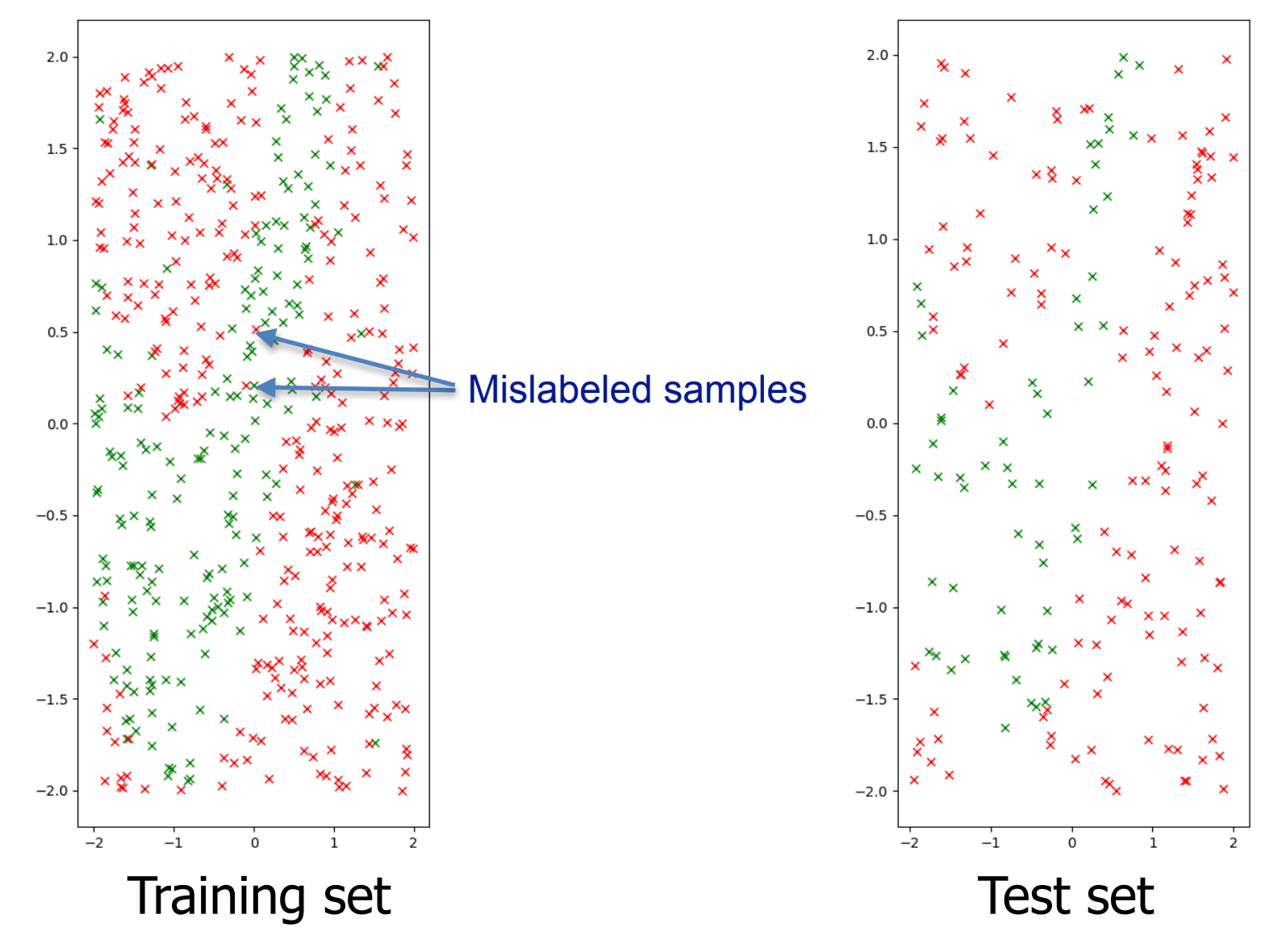

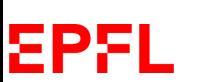

The test data should not be used during training!

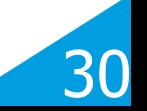

# **Validation Set**

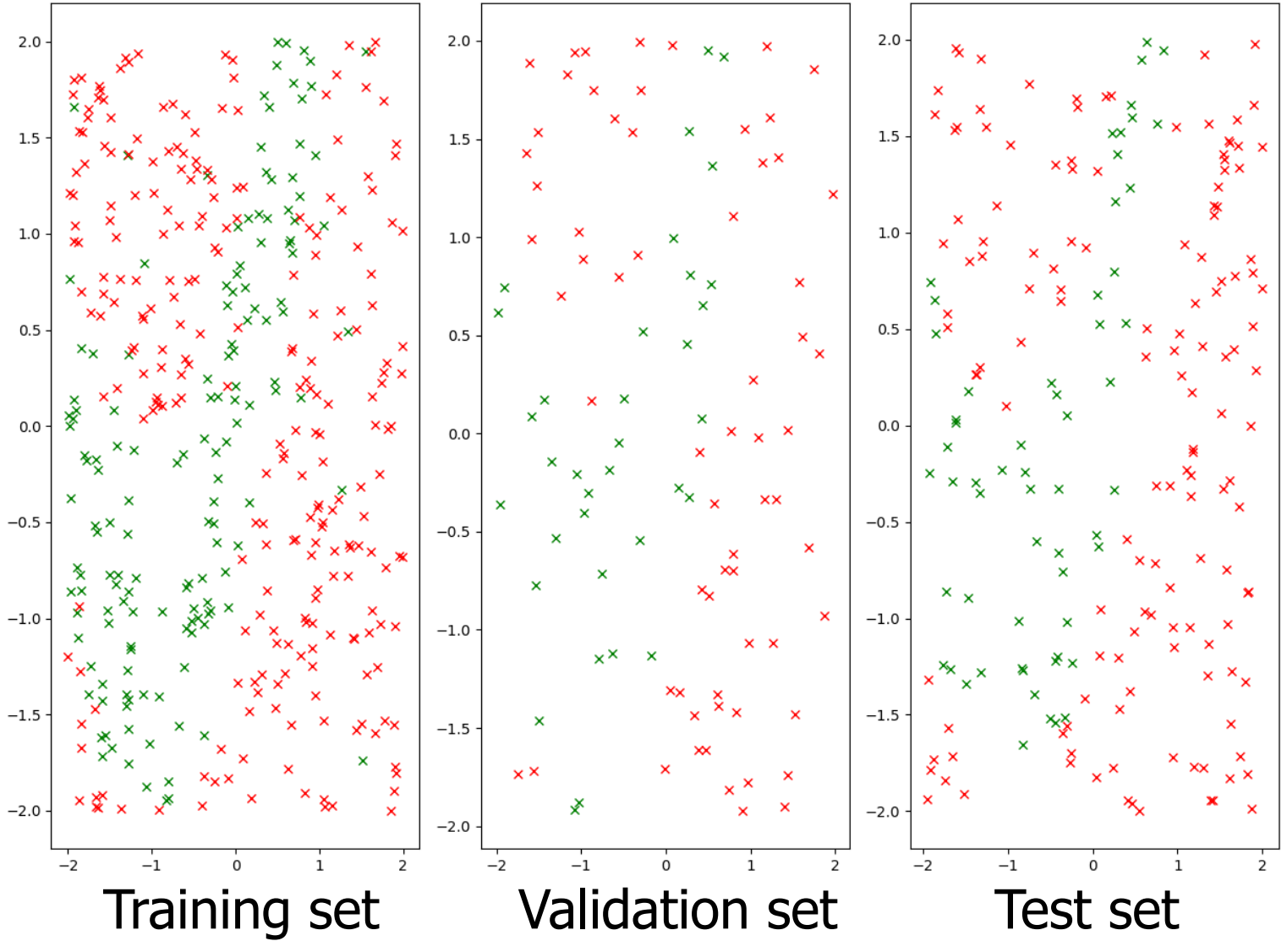

—> Split the training set and use some of it for validation purposes.

ΣΡ

31

# **Train for different values of K**

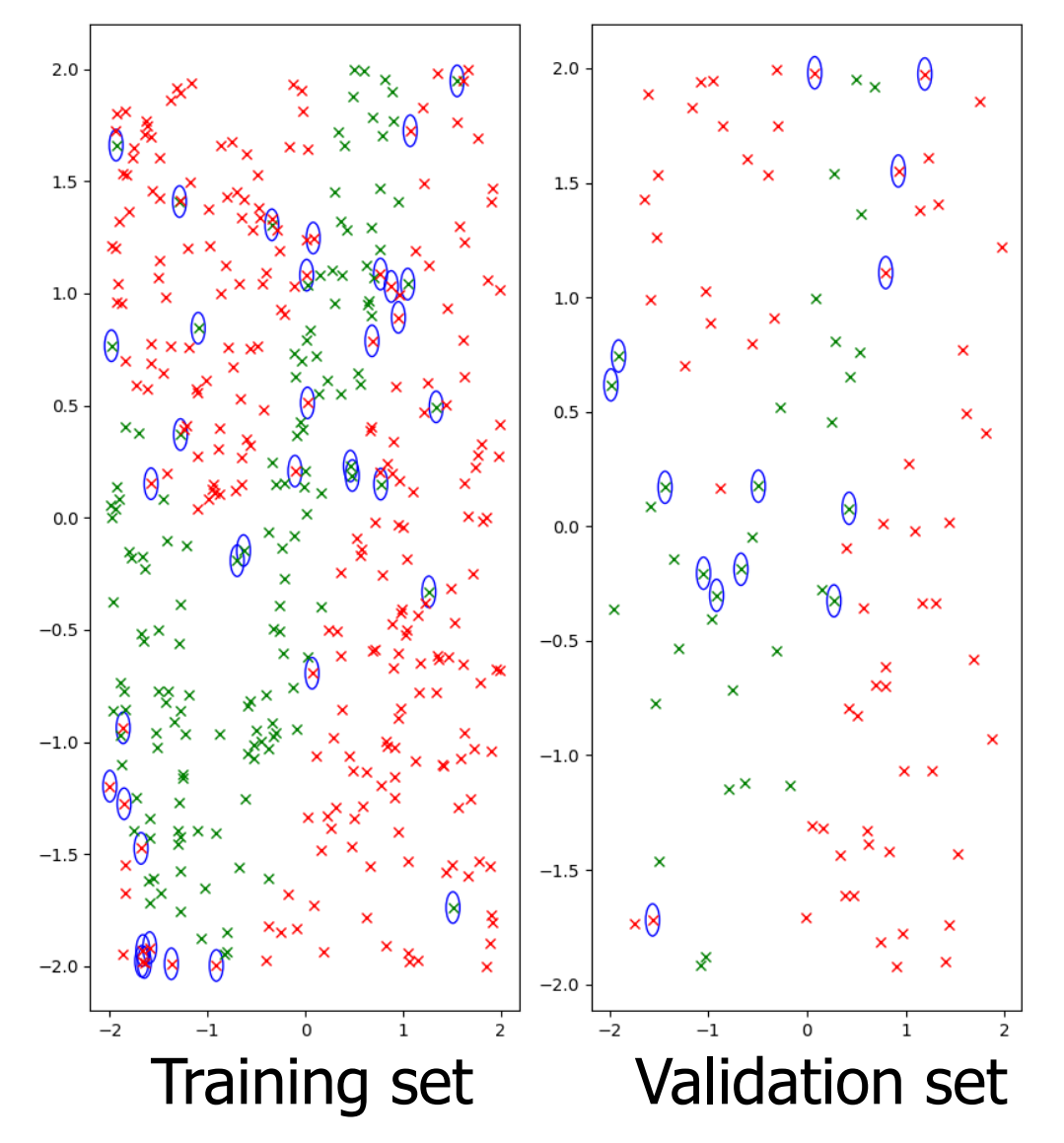

- Run K-NN for k from 1 to 20.
- Use only the training and validation sets.

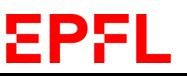

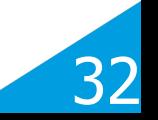

#### **Pick Best K**

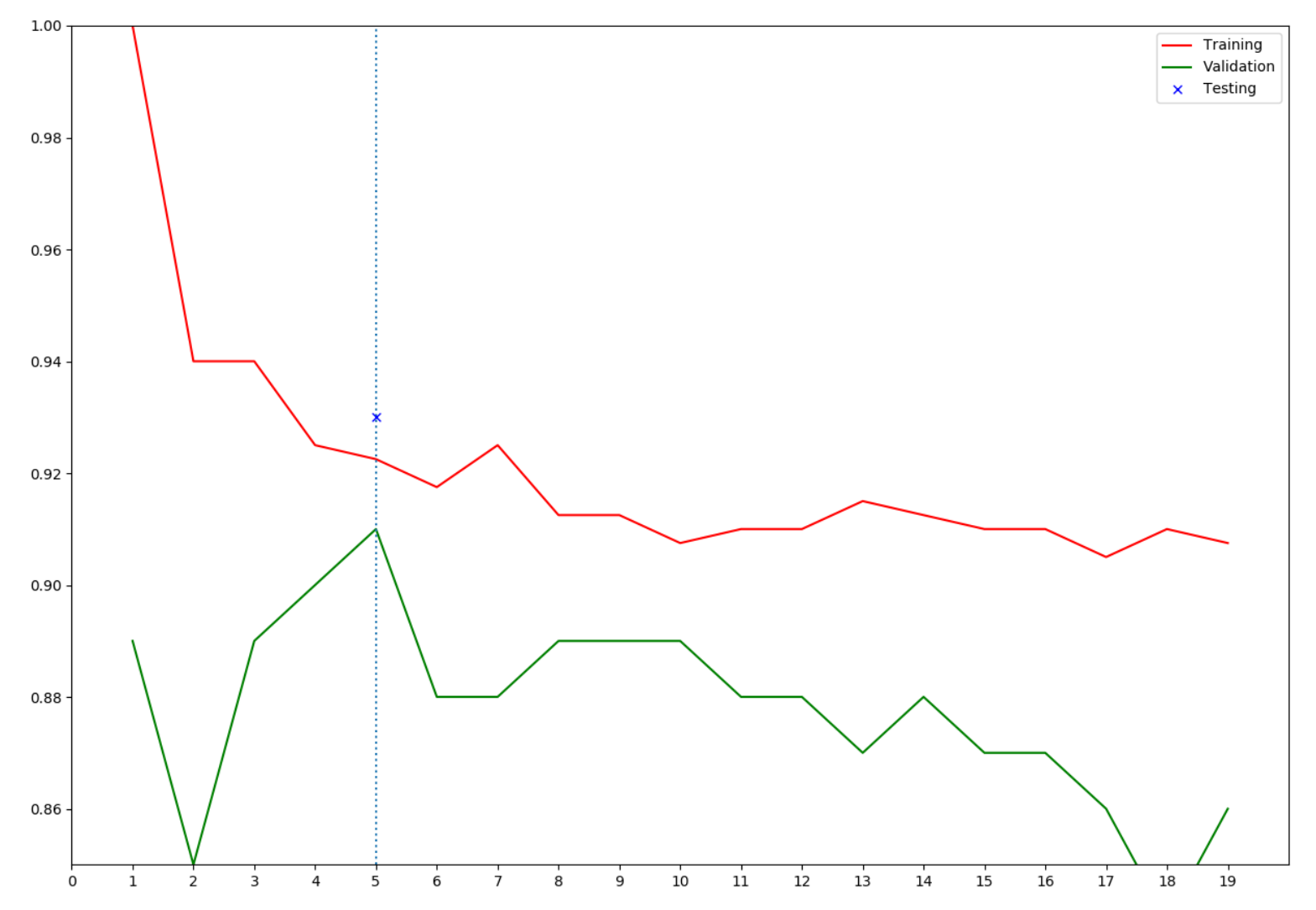

Pick the k value that yields the highest accuracy on the validation set.

33

#### EPFI

#### **Reminder: Underfitting and Overfitting in a Different Context**

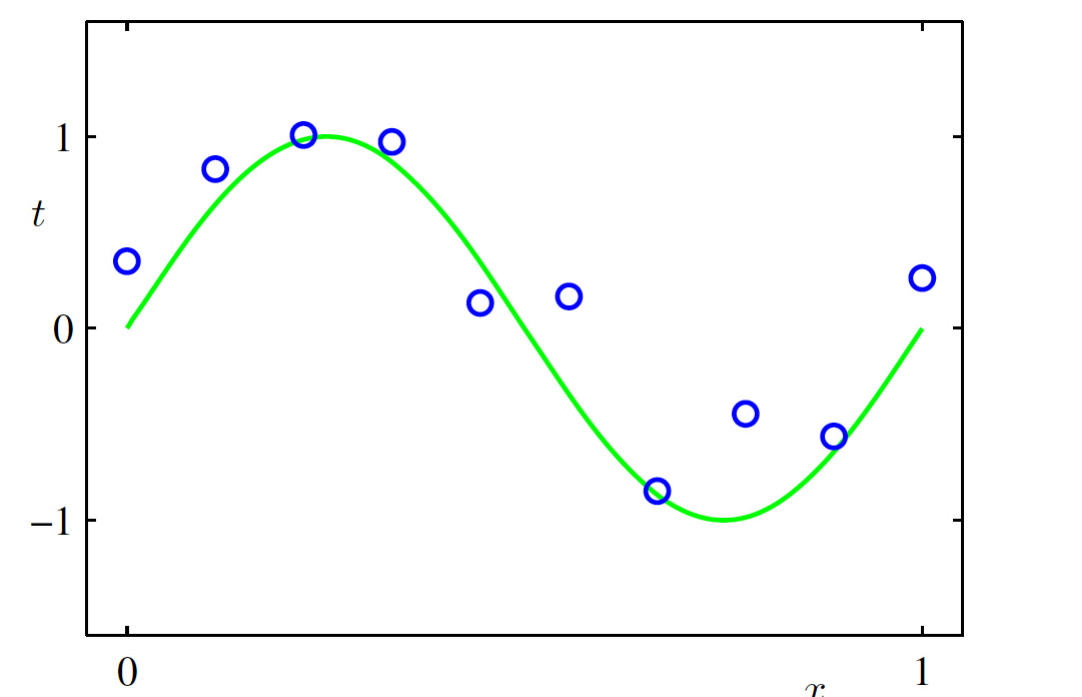

- We have noisy training observations (blue circles, 1D input, 1D output) coming from the true green curve.
- We seek to find a polynomial function that approximates the true curve using these observations.

This is known as polynomial curve fitting.

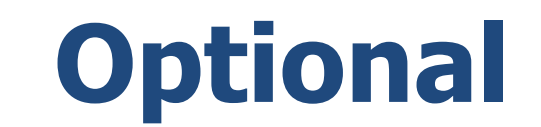

34

Bishop Chapter 1.1

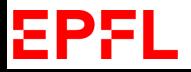

# **Reminder: Moral of the Story**

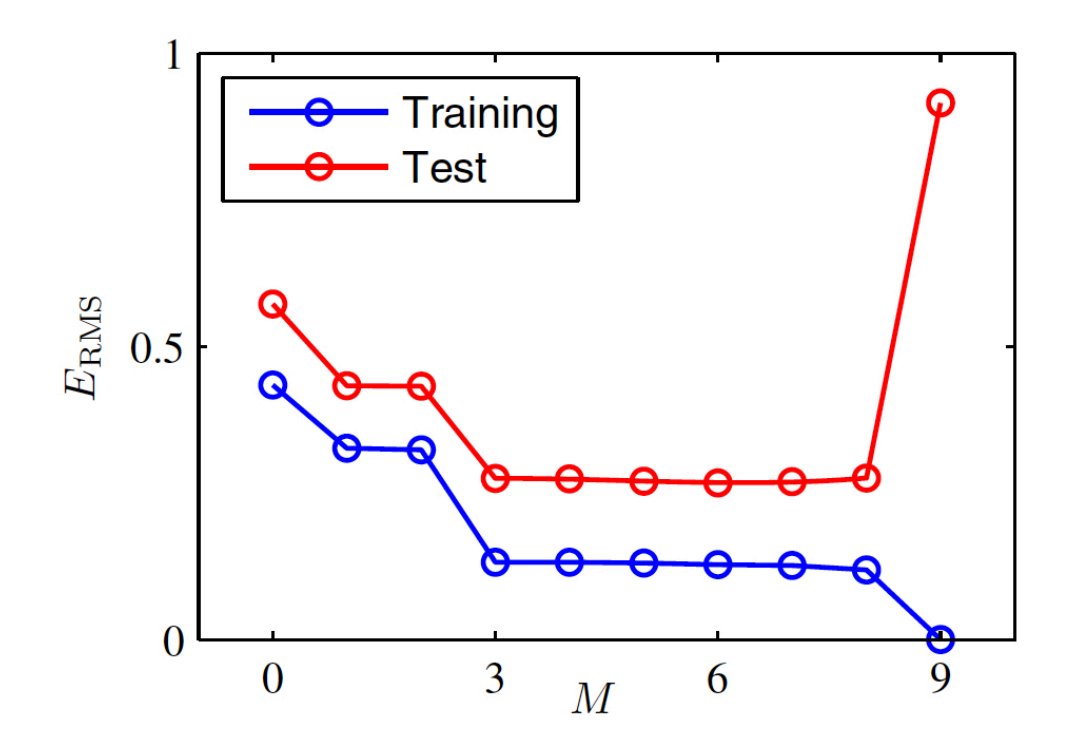

- While the training curve always decreases as the degree increases, the test curve eventually increases again.
- Virtually all ML algorithms behave in this way.
- We will revisit all these issues when we talk about Non Linear ML later in the class.

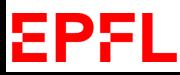

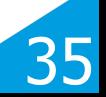

### **Trouble at the Border**

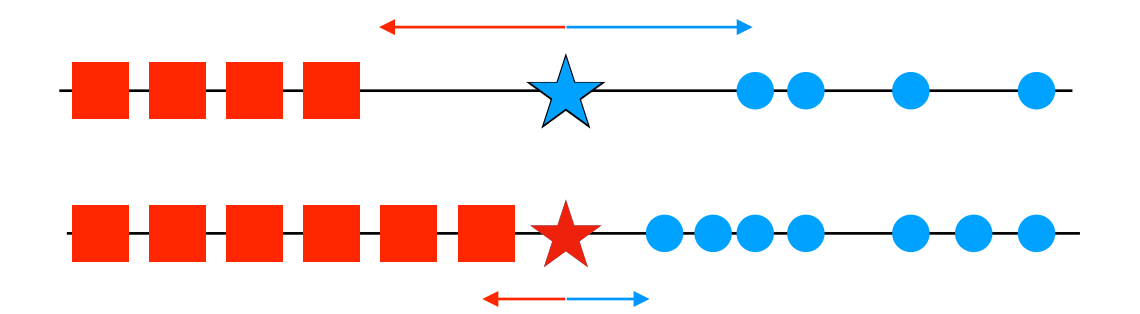

Depending on the how the training set is sampled, classification results may change.

EPFI

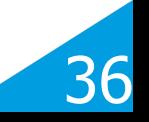

# **Trouble at The Border**

Misclassified points

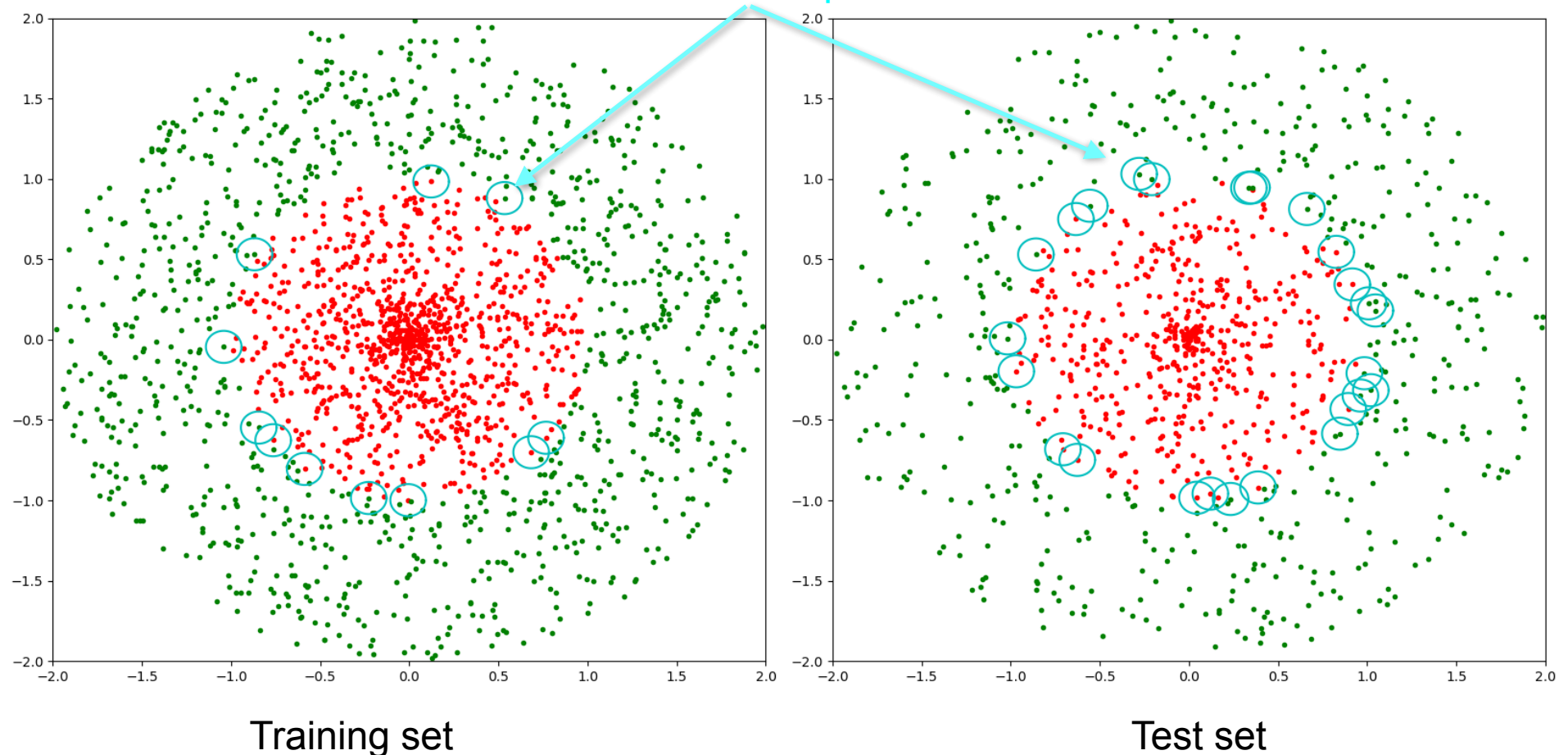

The Knn algorithm is prone to misclassifying points near the decision boundary.

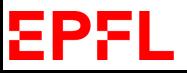

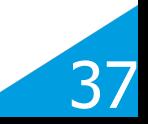

# **Unbalanced Training Set**

What happens when there are more training examples of one kind than the other?

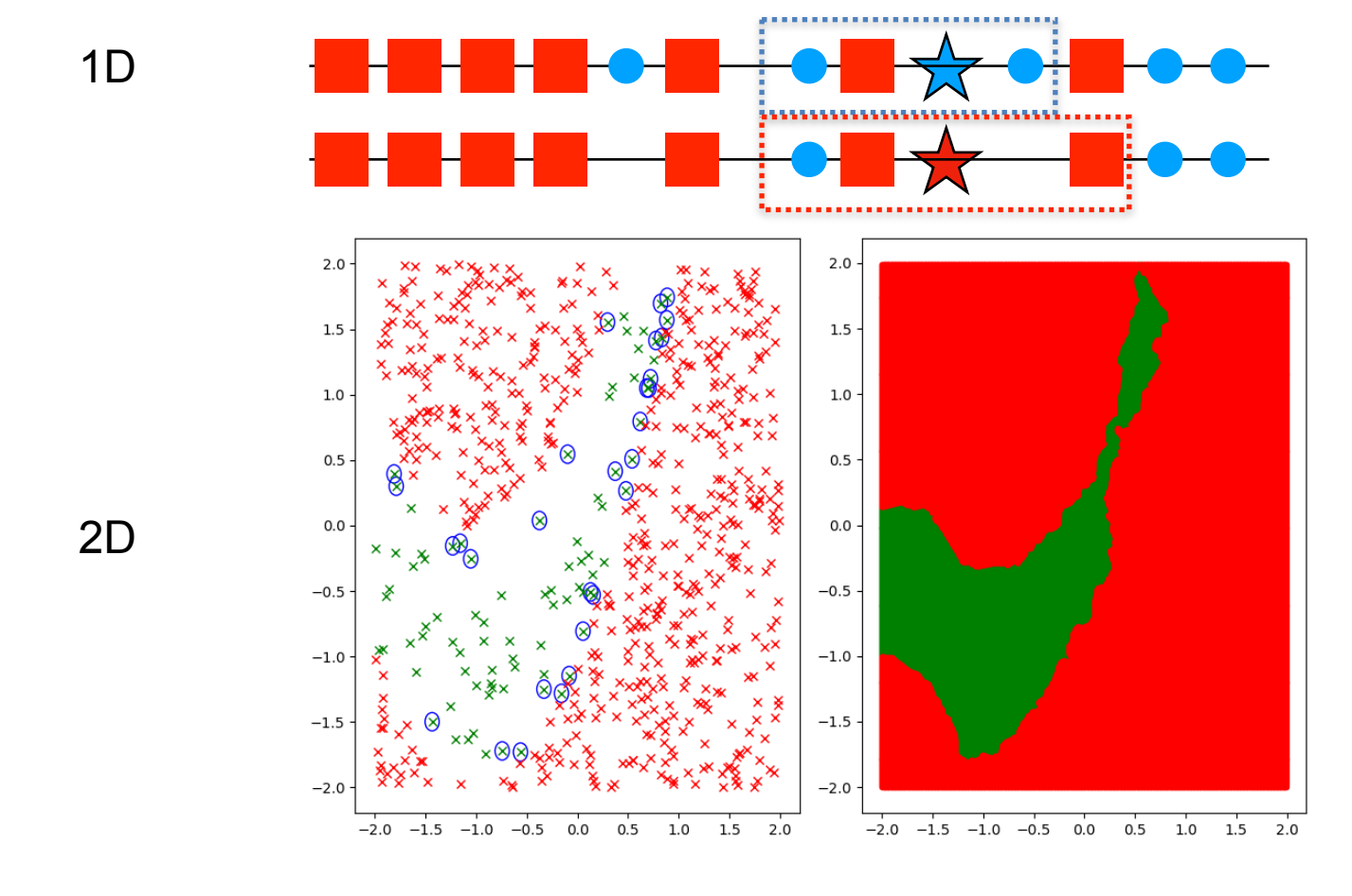

ΣPF

The better represented class is unduly favored.

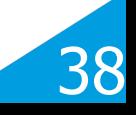

## **Imbalanced Training Set**  $1.5$

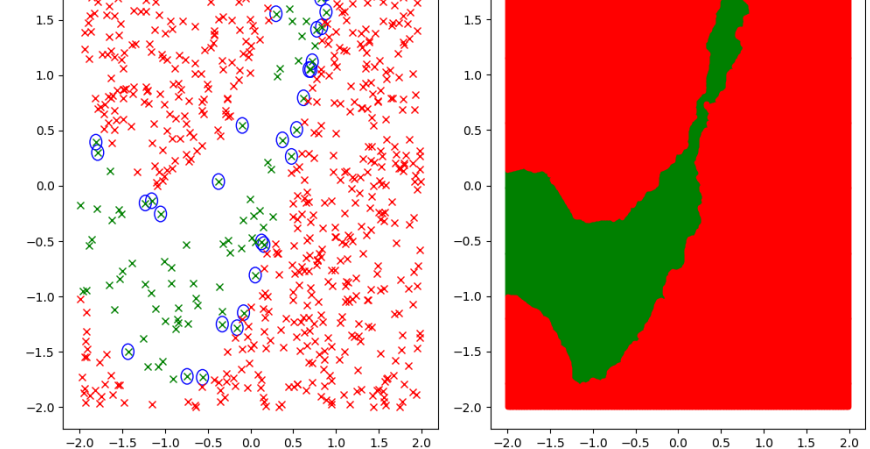

Imbalanced classes appear in many domains, including:

- Fraud detection.
- Spam filtering.
- Disease screening.

Potential remedies:

- Weighing neighbors by the inverse of their class size converts neighbor counts into the fraction of each class that falls in your K nearest neighbors.
- Under-sampling the dominant class.
- Augmenting the other class by generating synthetic examples.

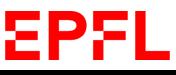

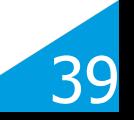

### **Multi-Class k-NN**

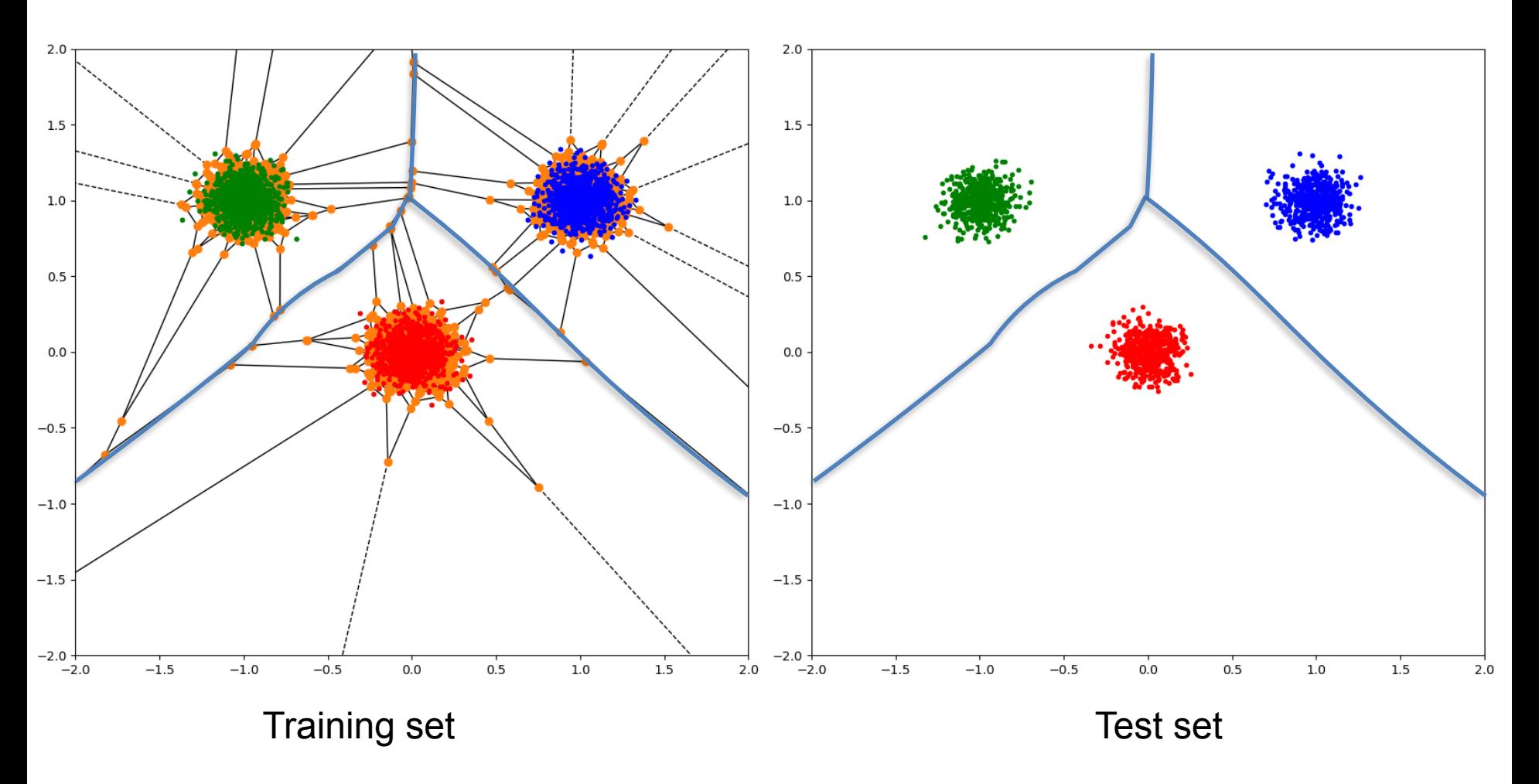

 —> The decision boundary is still formed by selected edges of the Voronoi Diagram.

#### ΣPF

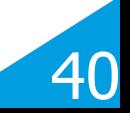

### **Multi-Class k-NN**

Misclassified points

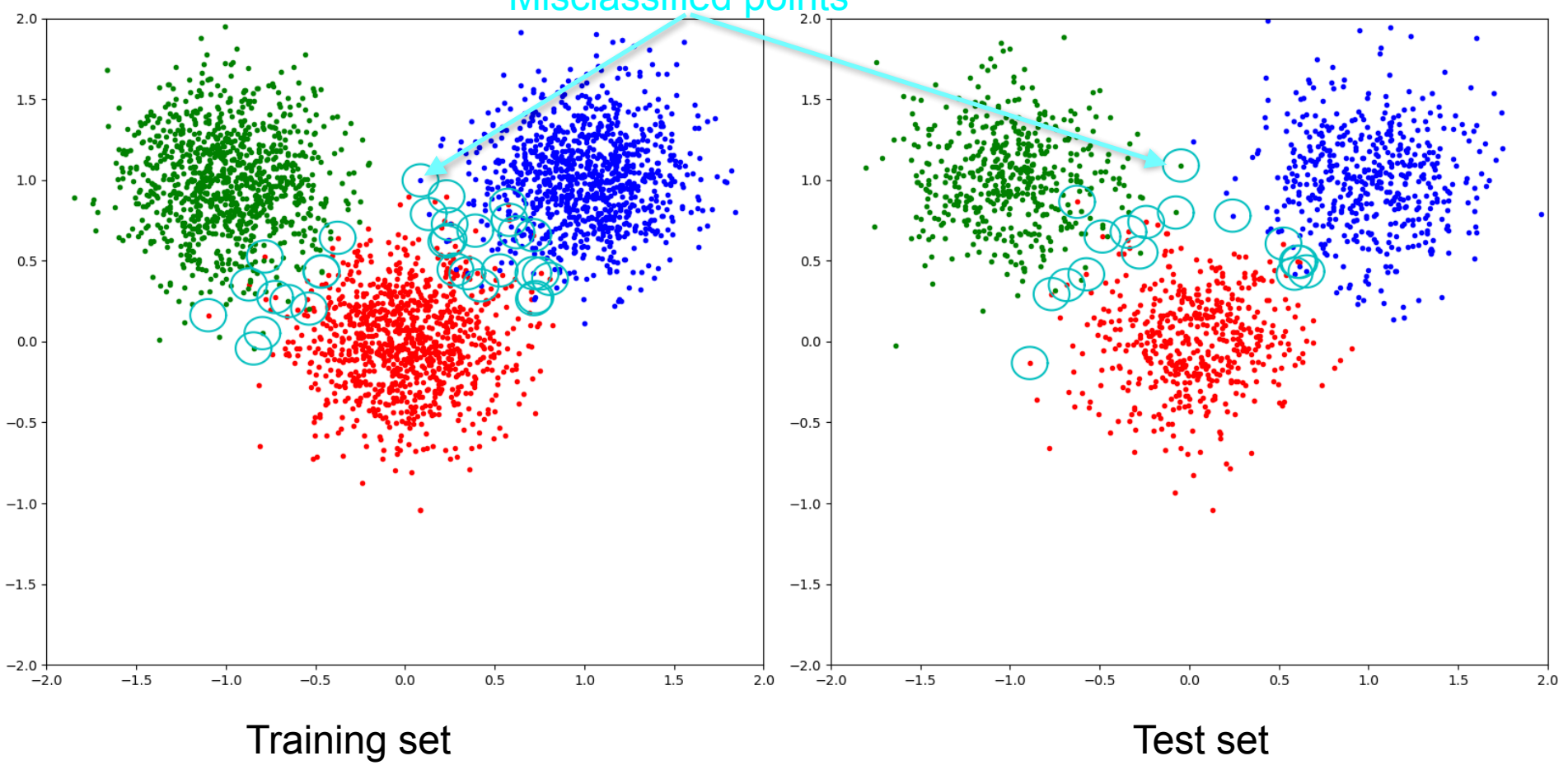

Classification errors occur mostly near the decision surface.

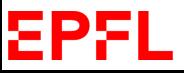

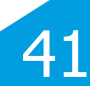

### **Multi-Class k-NN**

**[Stanford Demo](http://vision.stanford.edu/teaching/cs231n-demos/knn/)** 

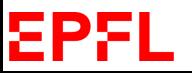

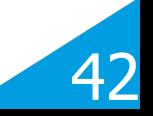

## **Recognizing Hand-Written Digits**

Test sample Mearest neighbors

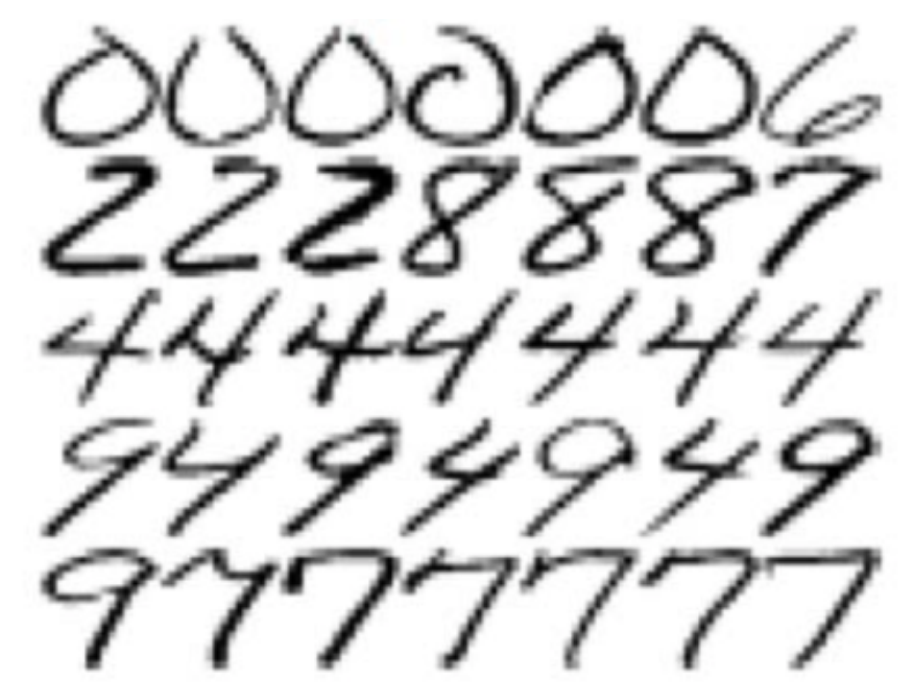

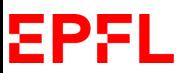

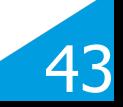

# **Distance Between Two Samples**

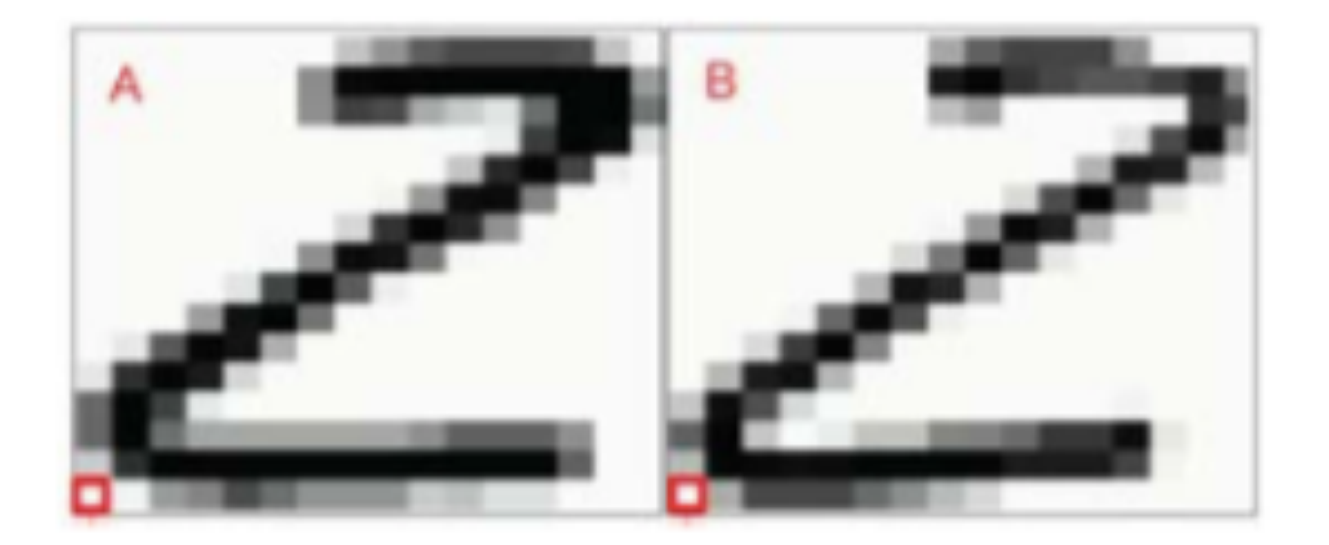

$$
dist(A, B) = \sqrt{\sum_{i,j} (A(i,j) - B(i,j))^2}
$$

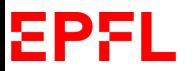

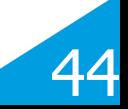

# **Validation**

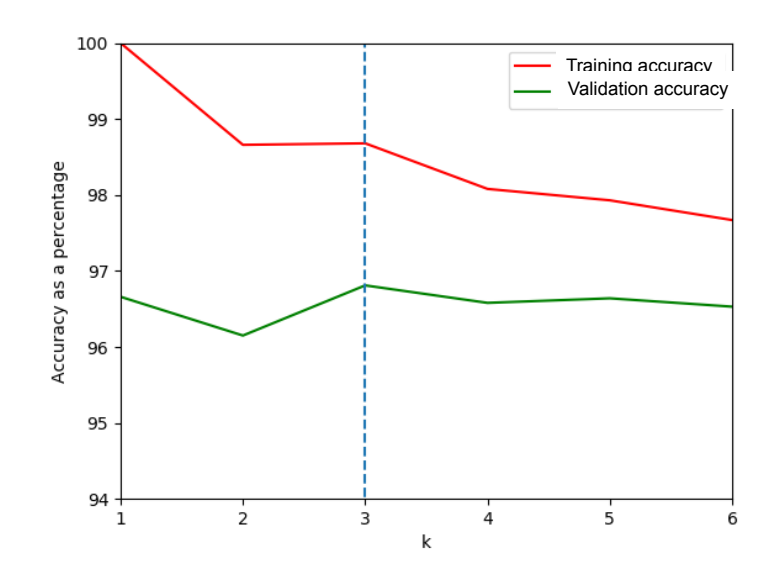

- Simple but effective classification method: On MNIST, 60k training samples, 10k validation samples, 96.8% accuracy.
- Only one single meta-parameter k, which can easily be tuned using cross-validation.

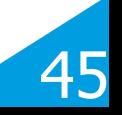

# **k-Nearest Neighbors: MNIST**

#### • MNIST classification

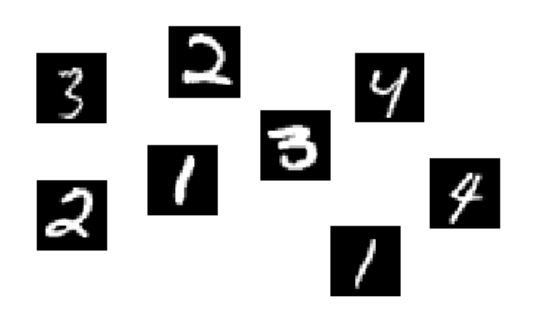

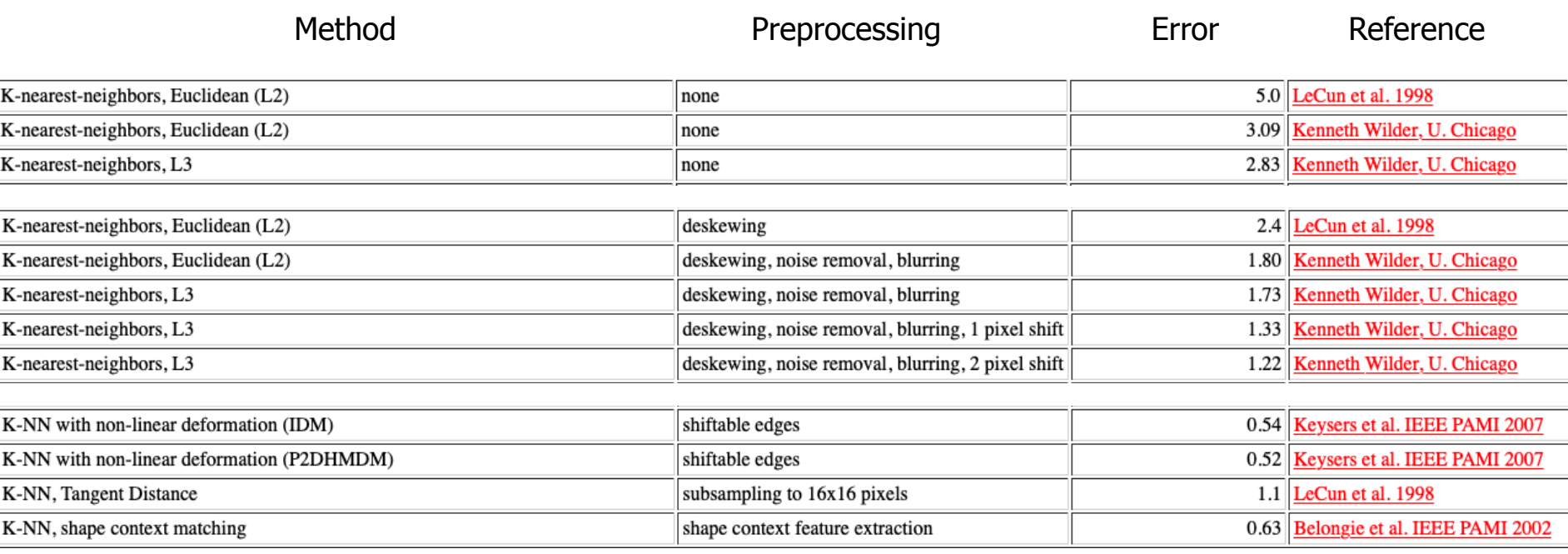

## **Data Reduction**

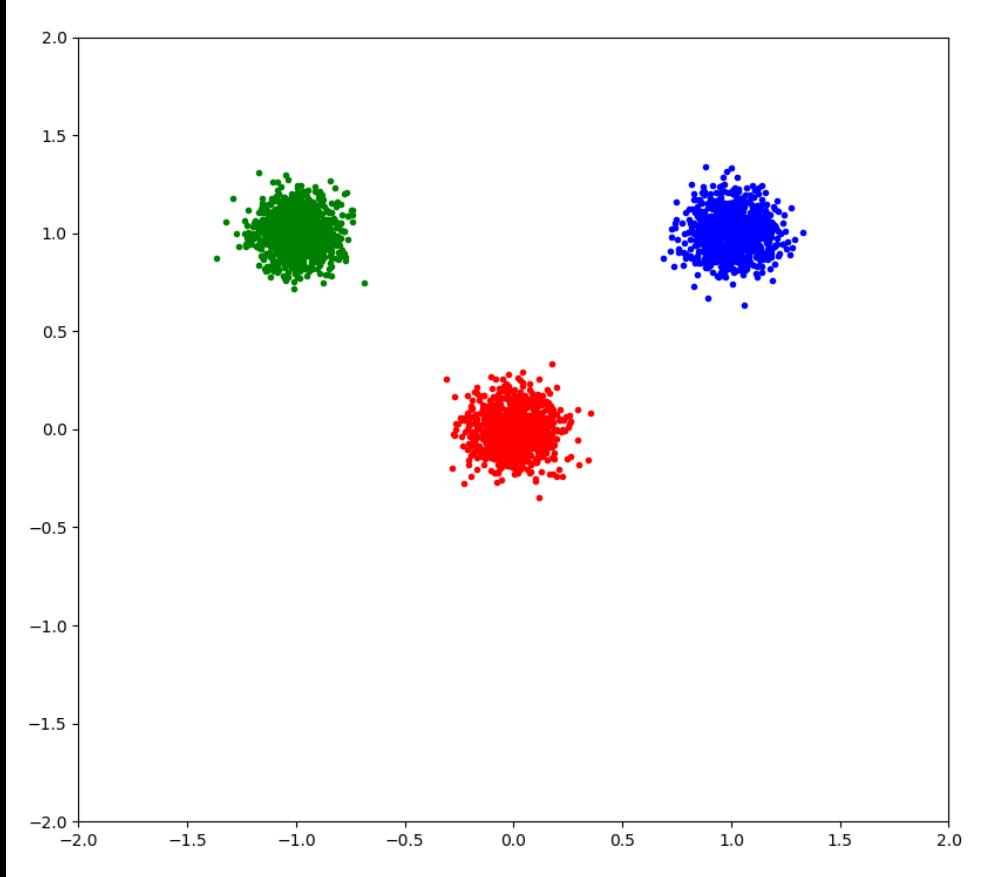

- Do we really need all the points in the training set?
- Can we replace them by a smaller set of prototypes?
- How do we find them?

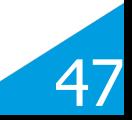

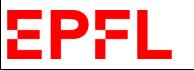

### **Data Reduction**

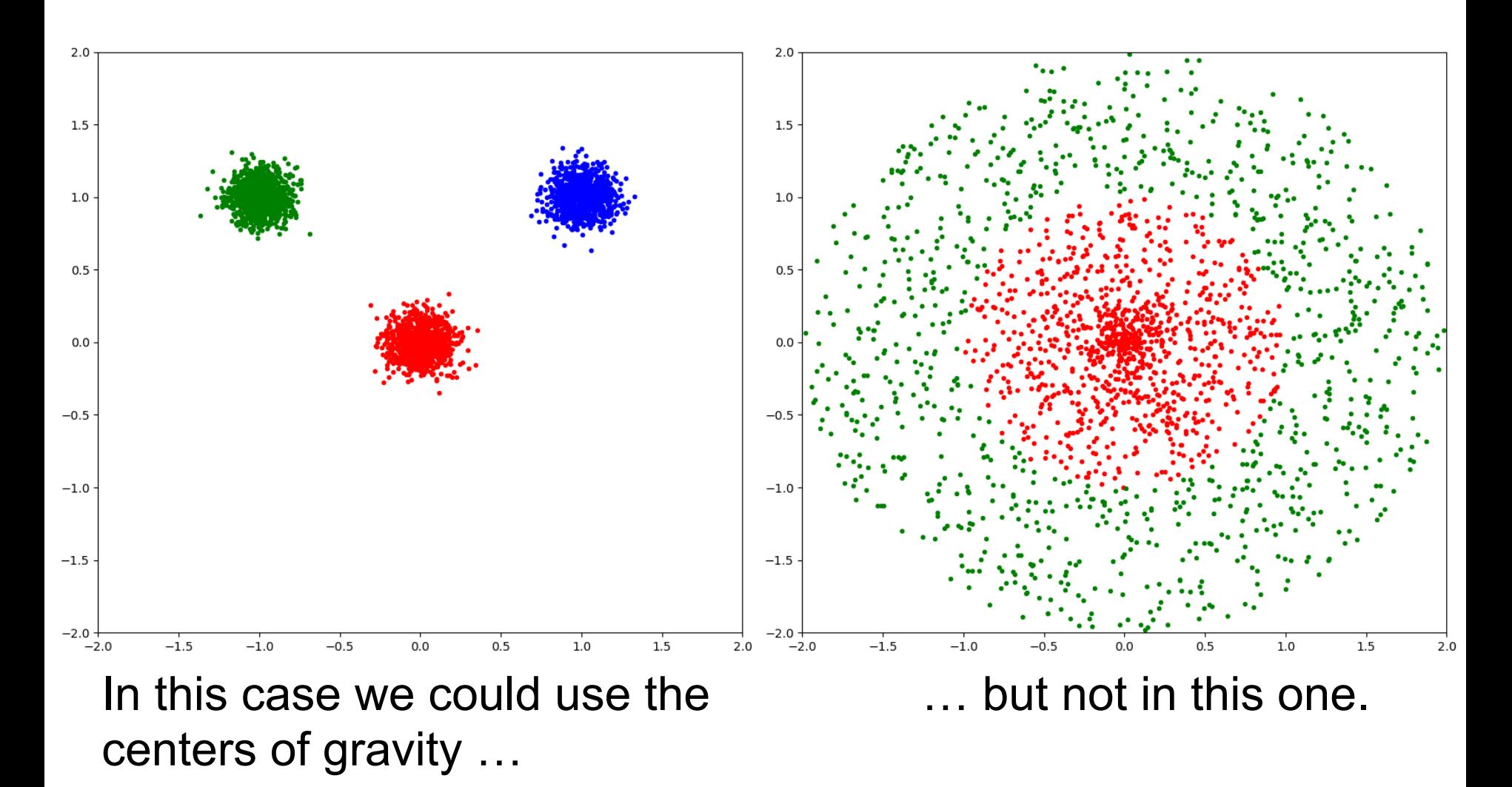

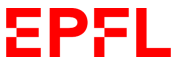

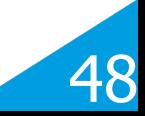

# **Condensed Nearest Neighbors**

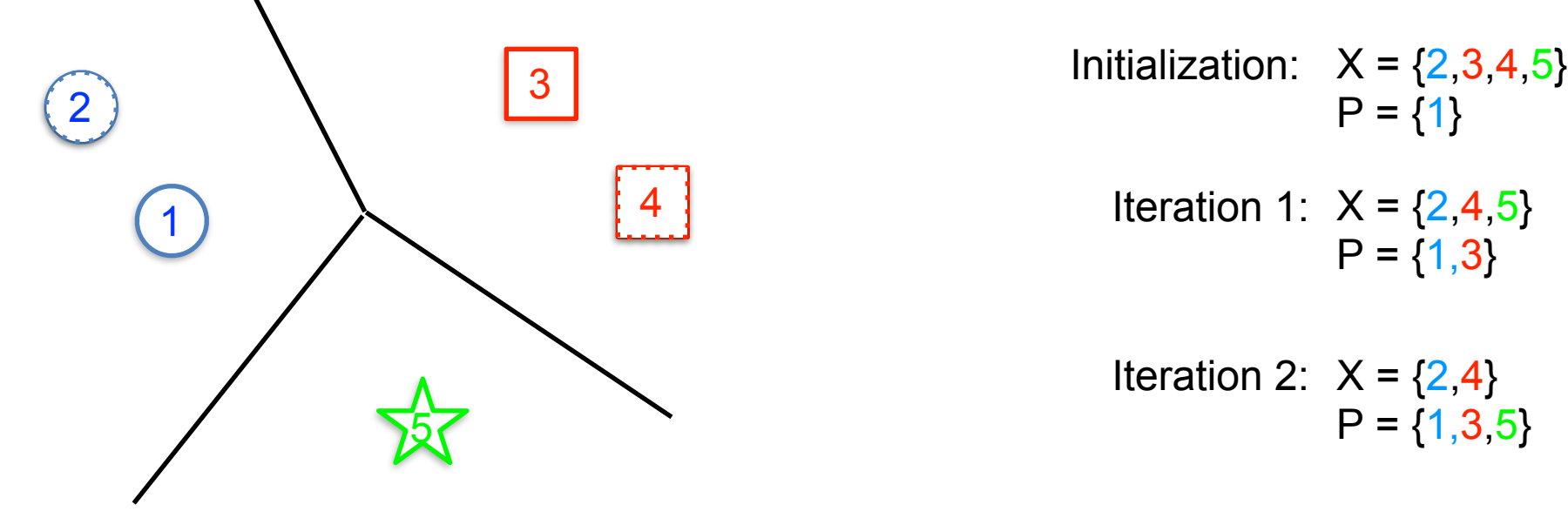

 $P = \{1\}$ 

Iteration 1:  $X = \{2, 4, 5\}$  $P = \{1,3\}$ 

Iteration 2:  $X = \{2, 4\}$  $P = \{1,3,5\}$ 

Let X be the set of training samples and P the set of prototypes:

- Initialize
- Repeat
	- 1. Look for **x** in X such that its nearest prototype in P has a different label than itself.
	- 2. Remove **x** from X and add it to P.

#### ЕРЯ

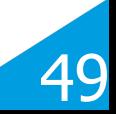

## **Condensed Multi-Class 1-NN**

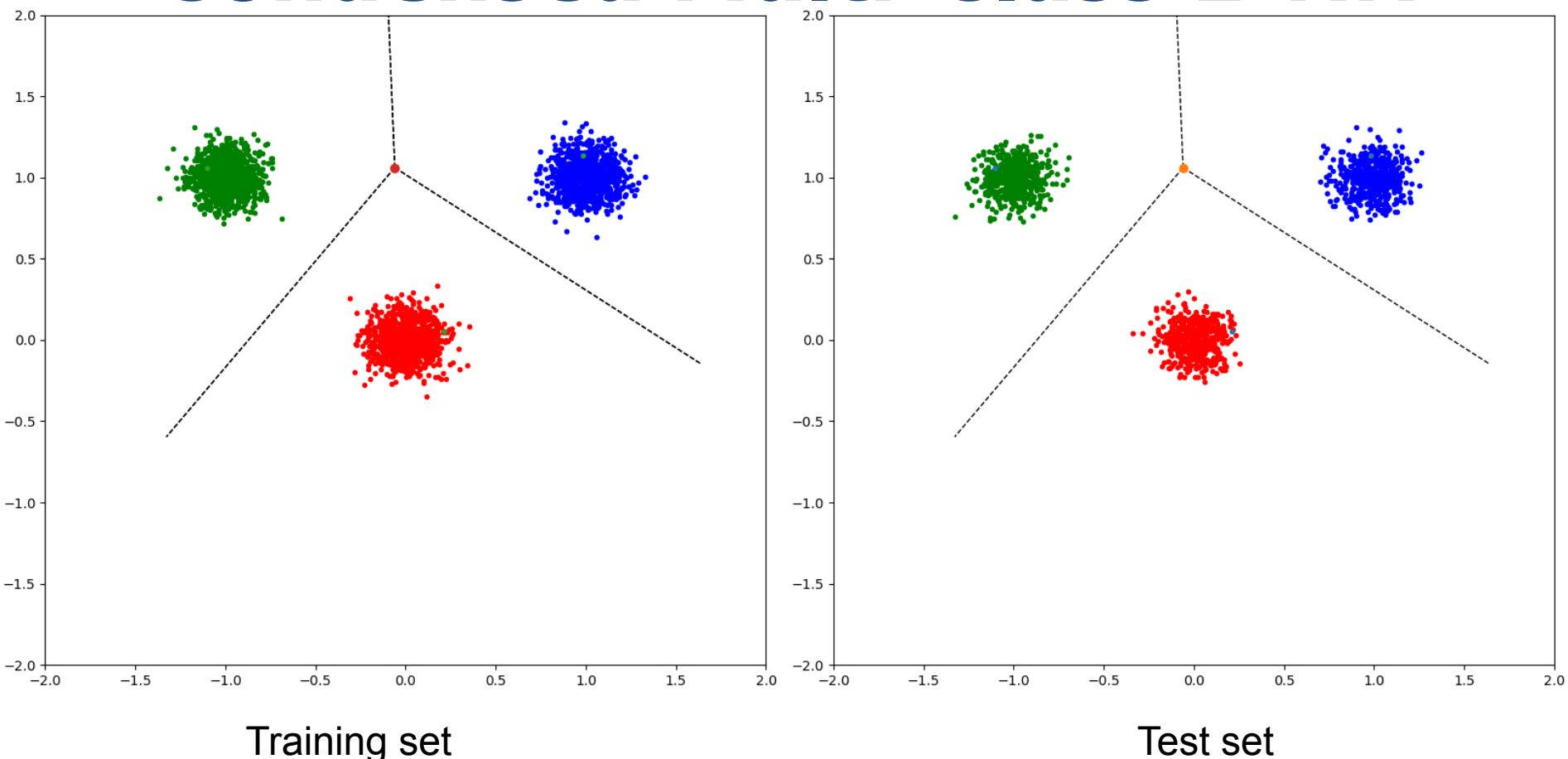

- There are only three cells in the Voronoi diagram.
- Classifying a point only requires comparing it to the three prototypes.
	- —> Fast computation at inference time.

50

## **Condensed Multi-Class k-NN**

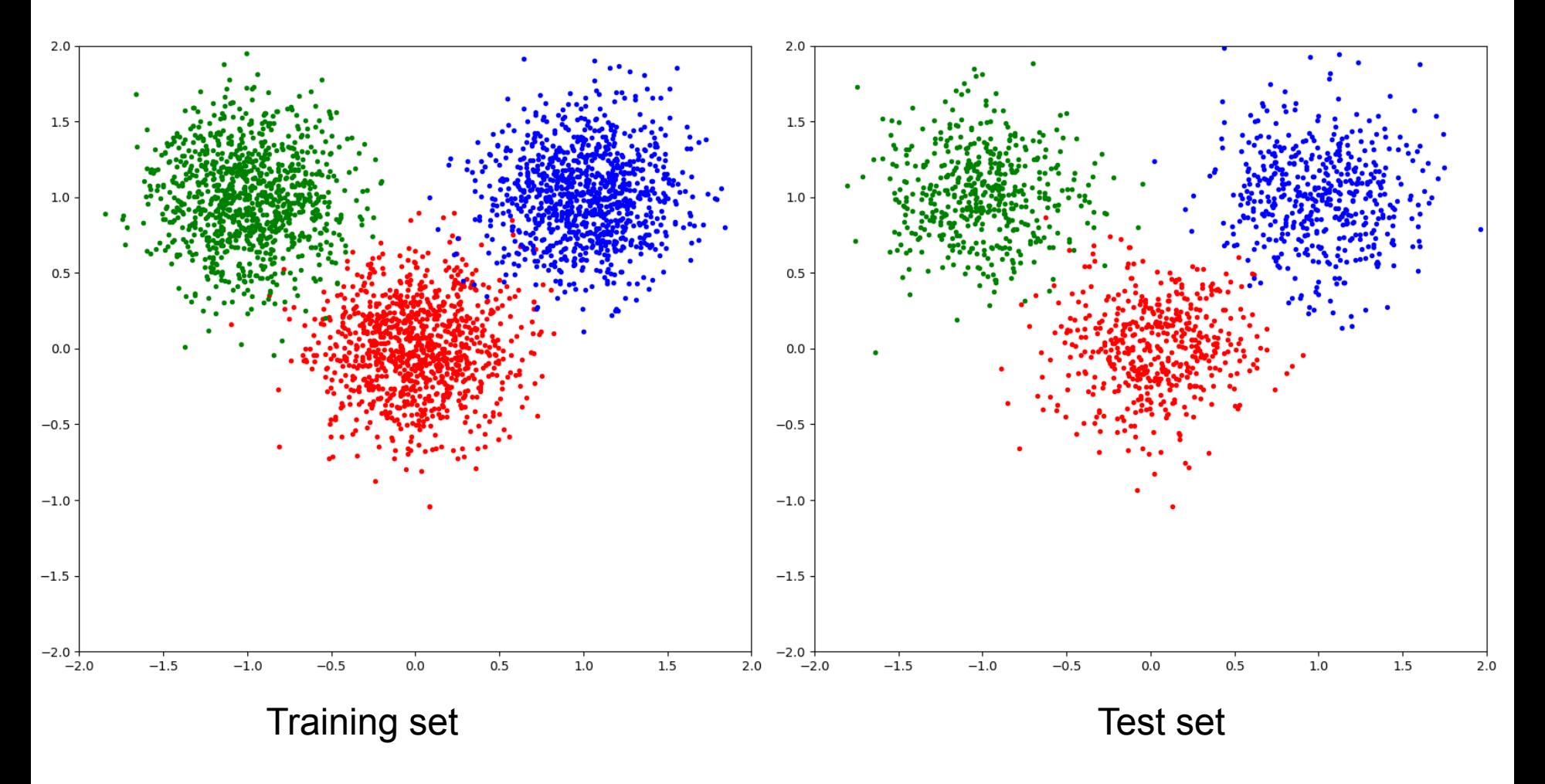

How about more complicated data?

ΣPF

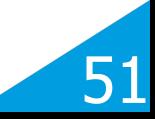

## **Condensed Multi-Class 1-NN**

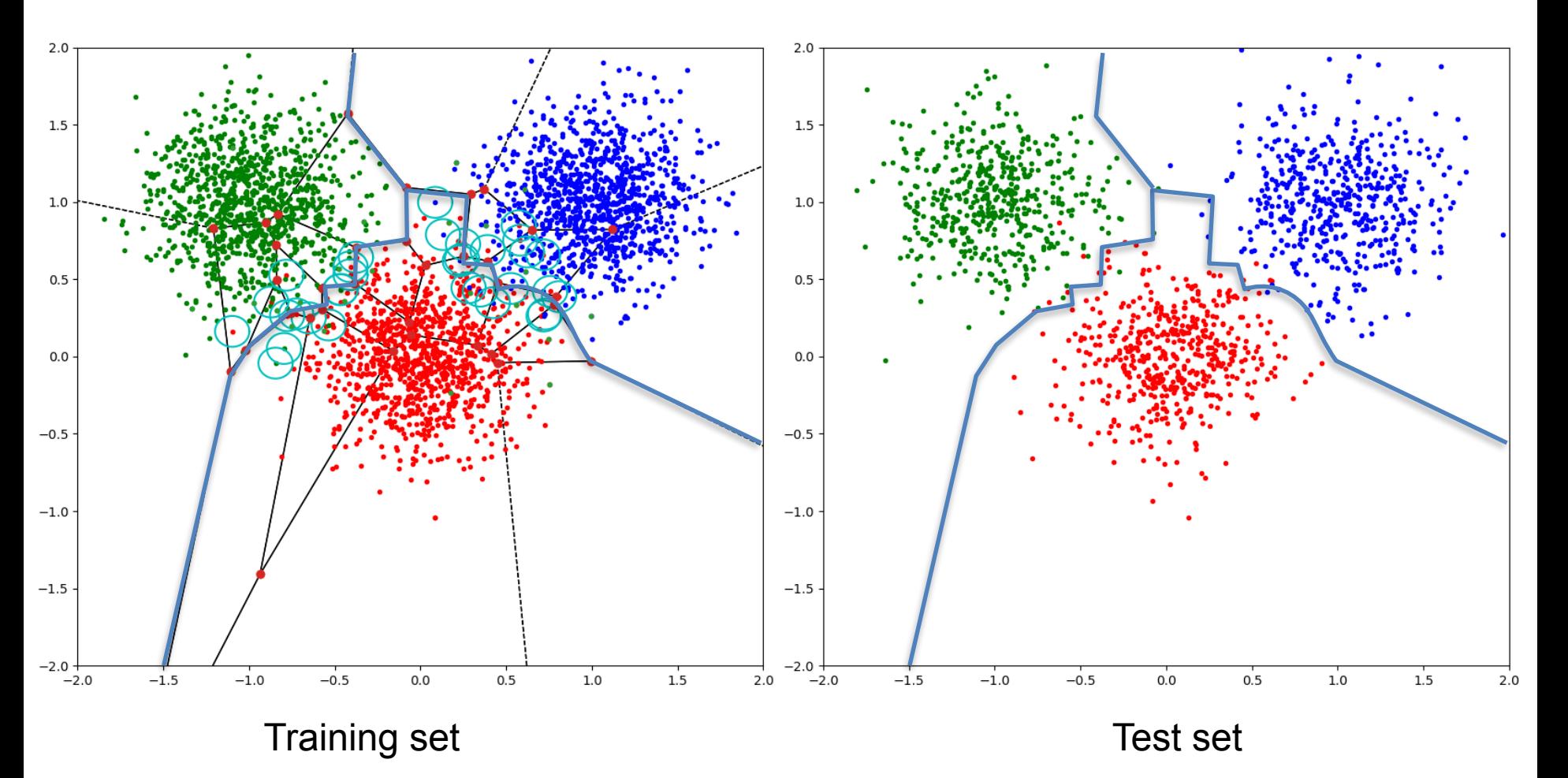

The 1-NN algorithm on the prototypes has about the same accuracy than the k-NN algorithm on the original training set and is much faster.

ΞP.

52

# **Condensed Binary 1-NN**

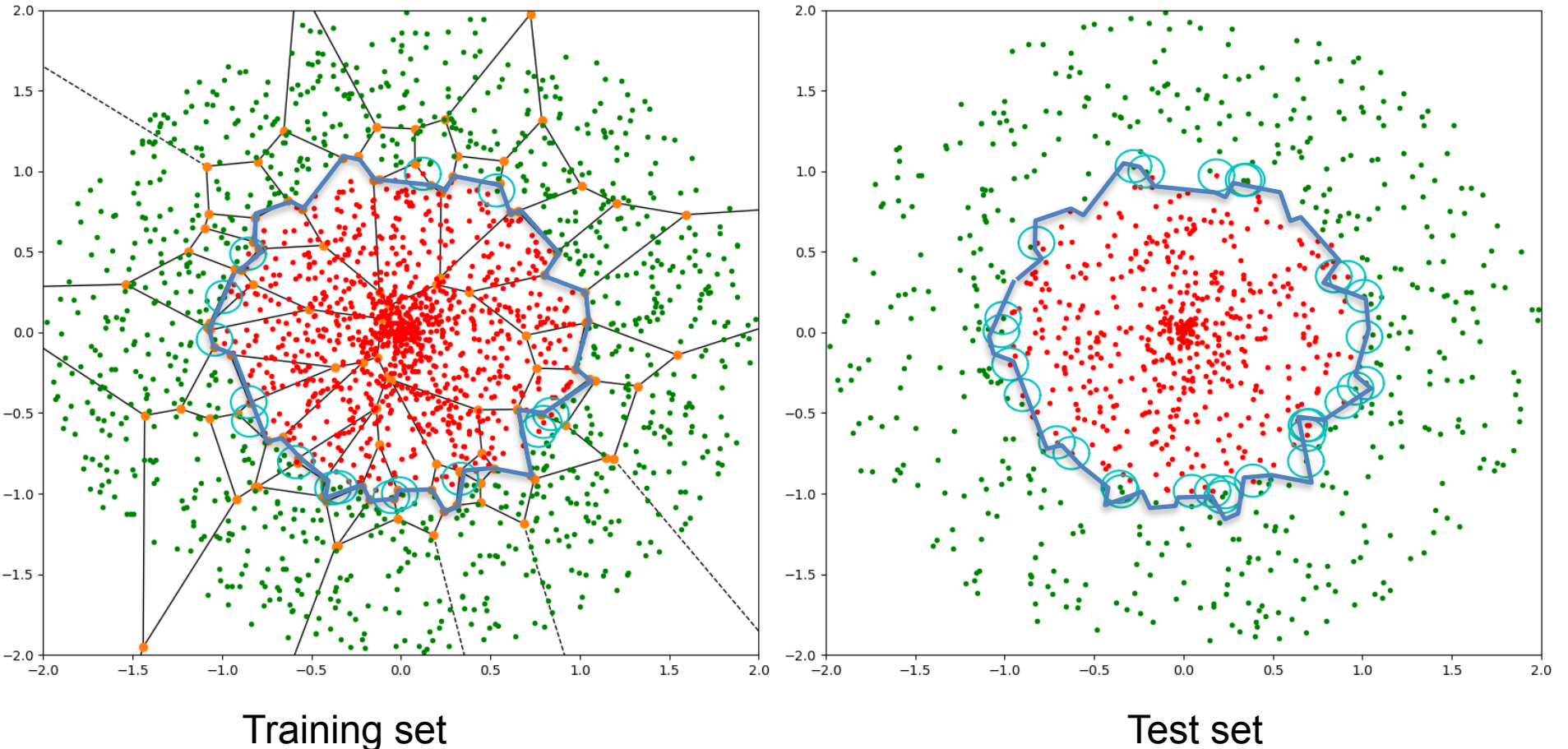

The 1-NN algorithm on the prototypes has about the same accuracy than the k-NN algorithm on the original training set and is much faster.

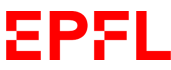

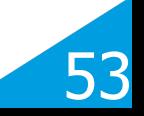

### **Multi-Class 1-NN**

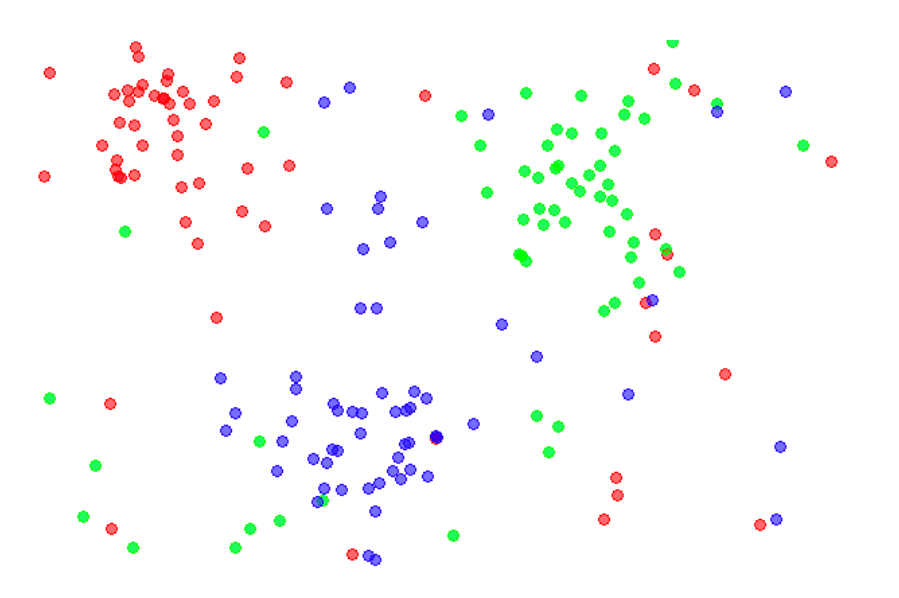

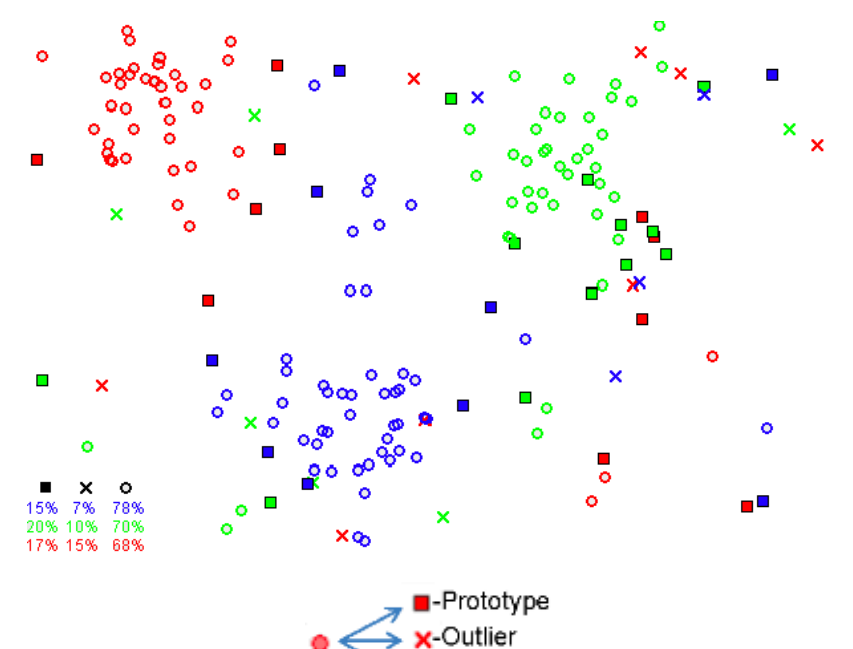

o-Absorbed

**EPFL** 

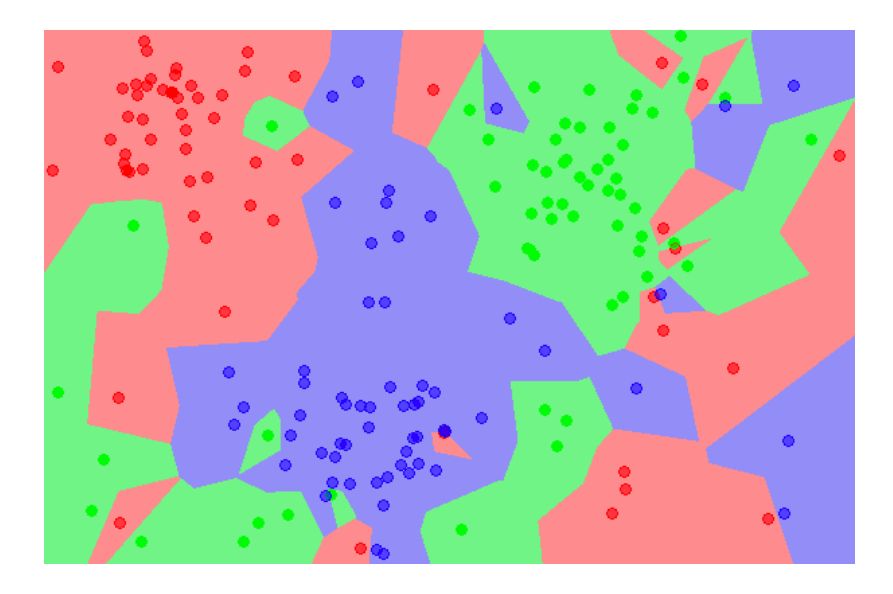

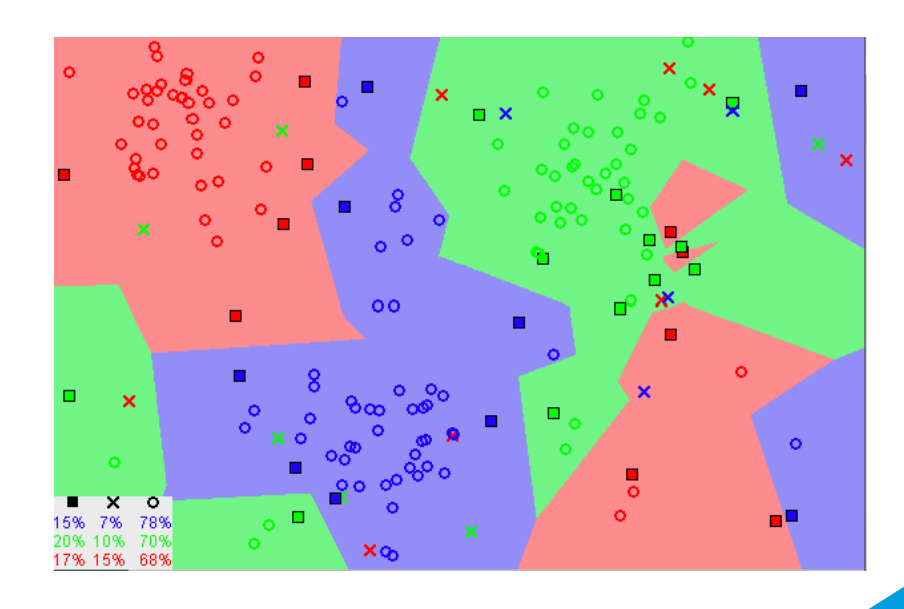

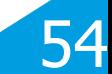

#### **Application Example: Recommender Systems**

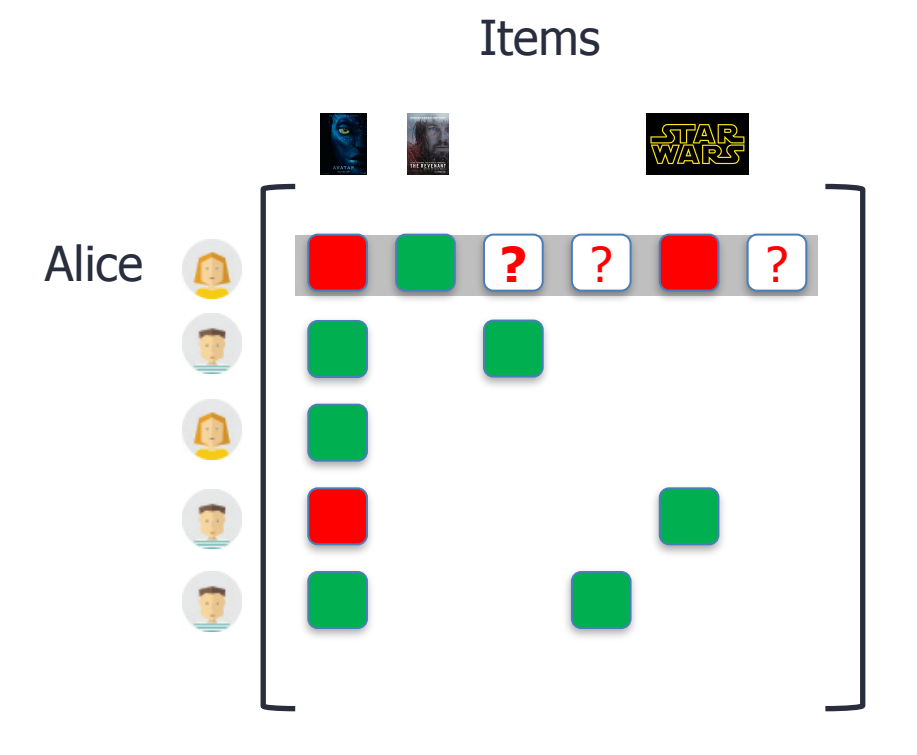

#### **Feature vector:**

**•**What films have you watched? • List of films to propose. **•**Did you like them?

#### **Predictor:**

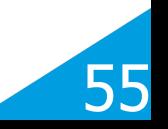

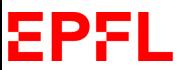

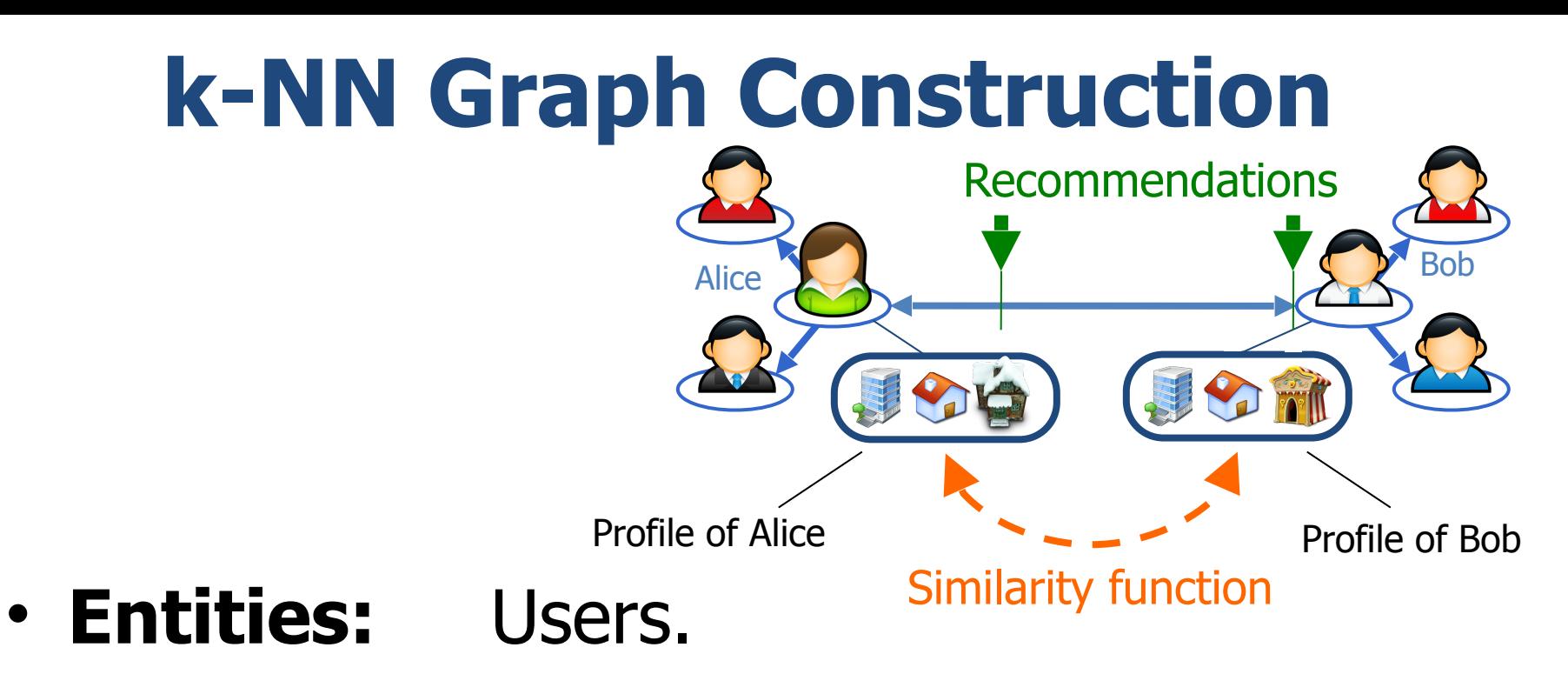

- **Distance:** Similarity in movie choices
- **Goal**: For each user find **k closest ones.**
- **Complexity:** O(N2) —> This does not scale up!

ΣΡΣ

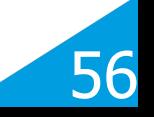

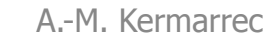

#### **Greedy k-NN Graph Construction Gerald**

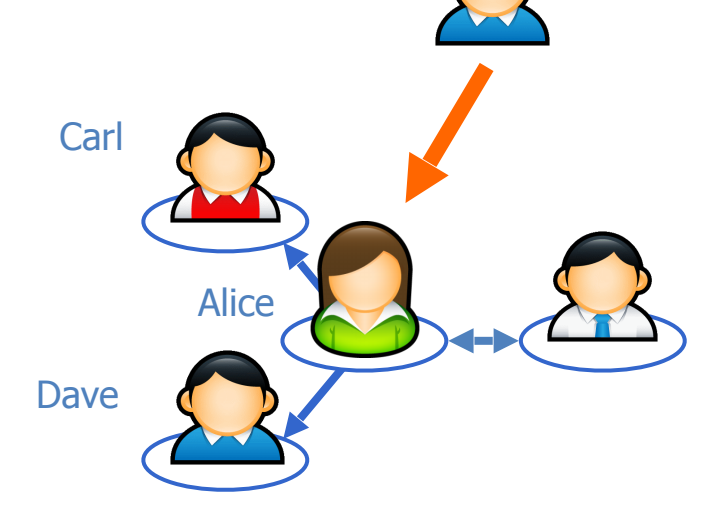

#### **Parallel-iterative** algorithm:

#### Given a **random** graph, each node looks for potential new neighbors:

1. Among random nodes (optional).

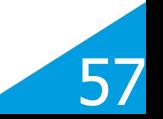

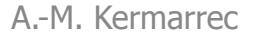

# **Greedy k-NN Graph Construction**

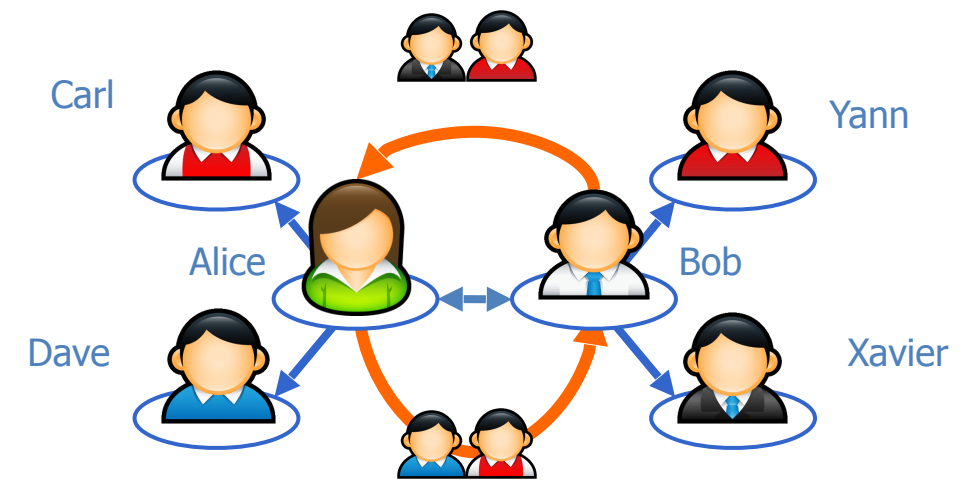

#### **Parallel-iterative** algorithm:

- Given a **random** graph, each node looks for potential new neighbors:
	- 1. Among random nodes (optional).
	- 2. Among "friends of friends".

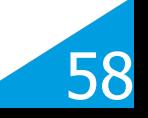

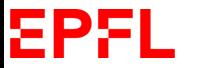

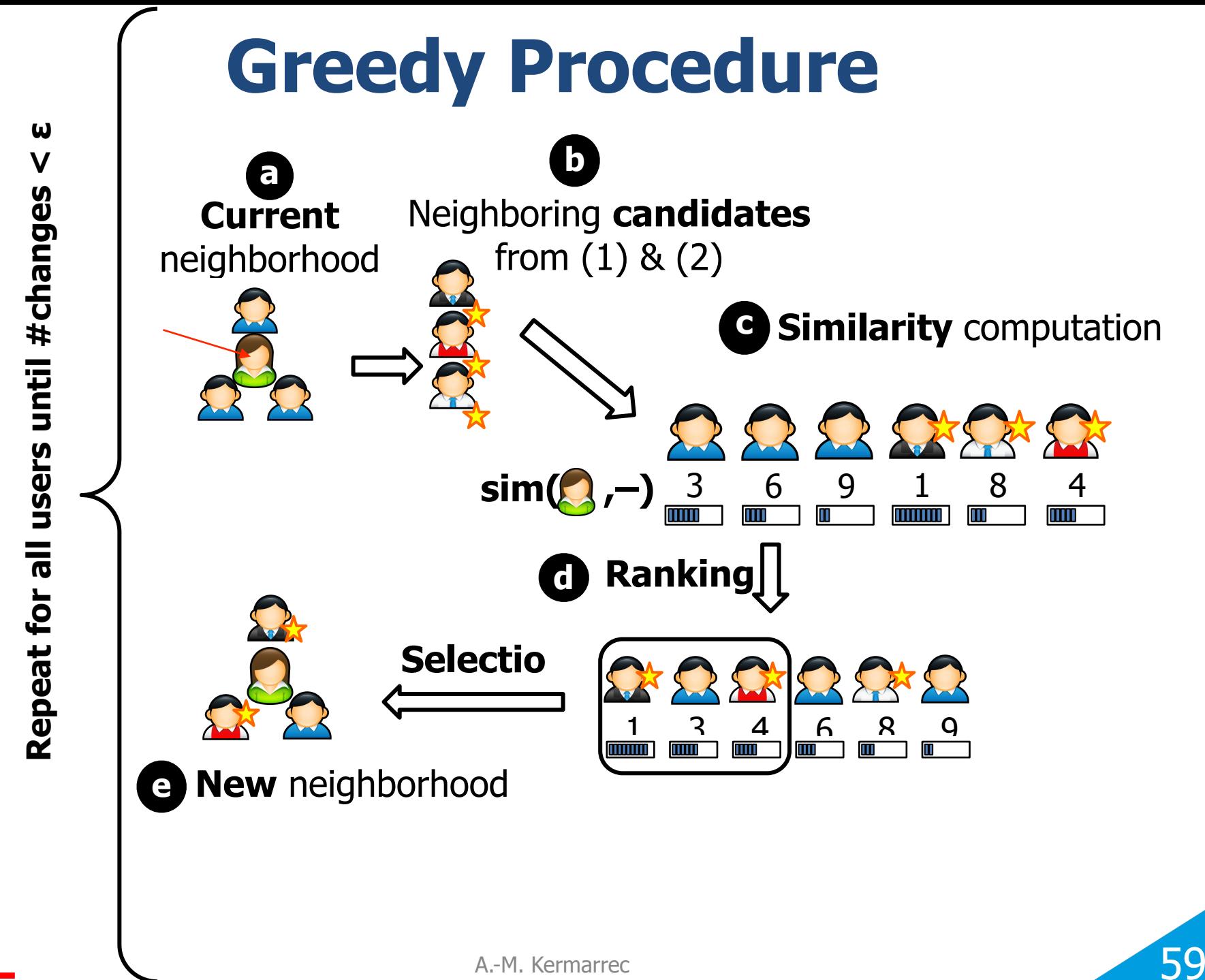

A.-M. Kermarrec

EPF

# **Gossip Based Computing**

- Highly parallel.
- Creates a random graph.
- Robust to churn, partition, breakdowns.
- —> Well adapted to peer-to-peer networks.

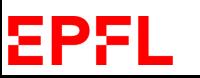

60

# **Number of Neighbors**

- More neighbors: More coverage.
- Fewer Neighbors: Better accuracy.

 $\rightarrow$  In practice, between 25 and 100 for practical recommender systems.

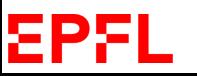

61

# **Knn Limitations**

- **Performance issues:** Must load all of the training data and calculate distances to all training samples. It can be done in a naive way or using fancier data structures such as K-D trees. However, this is still slow for large datasets.
- **Distance metric:** The vanilla version is used with the simple Euclidean distance, which is a problematic distance metric in high dimensions as well as with noisy features or features of different type.

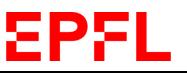

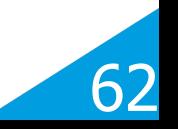

# **Distribution of Distances in 2-D**

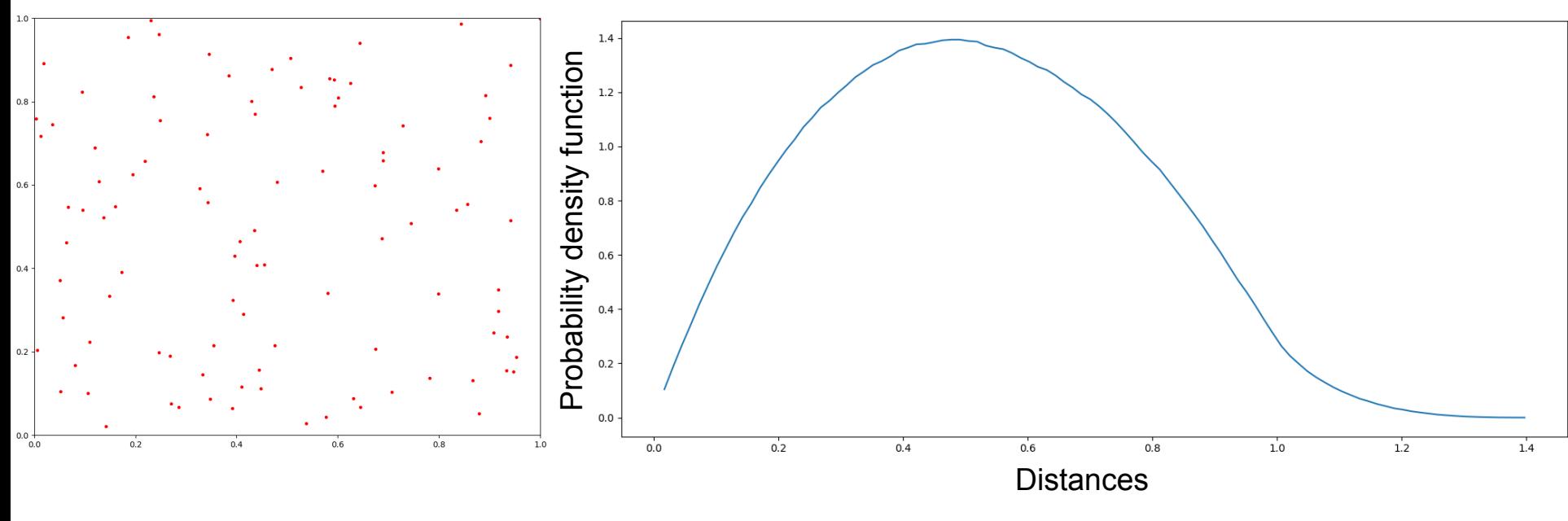

Uniformly distributed points Normalized histogram of pairwise distances

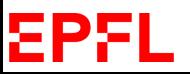

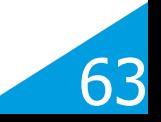

# **Distribution of Distances in N-D**

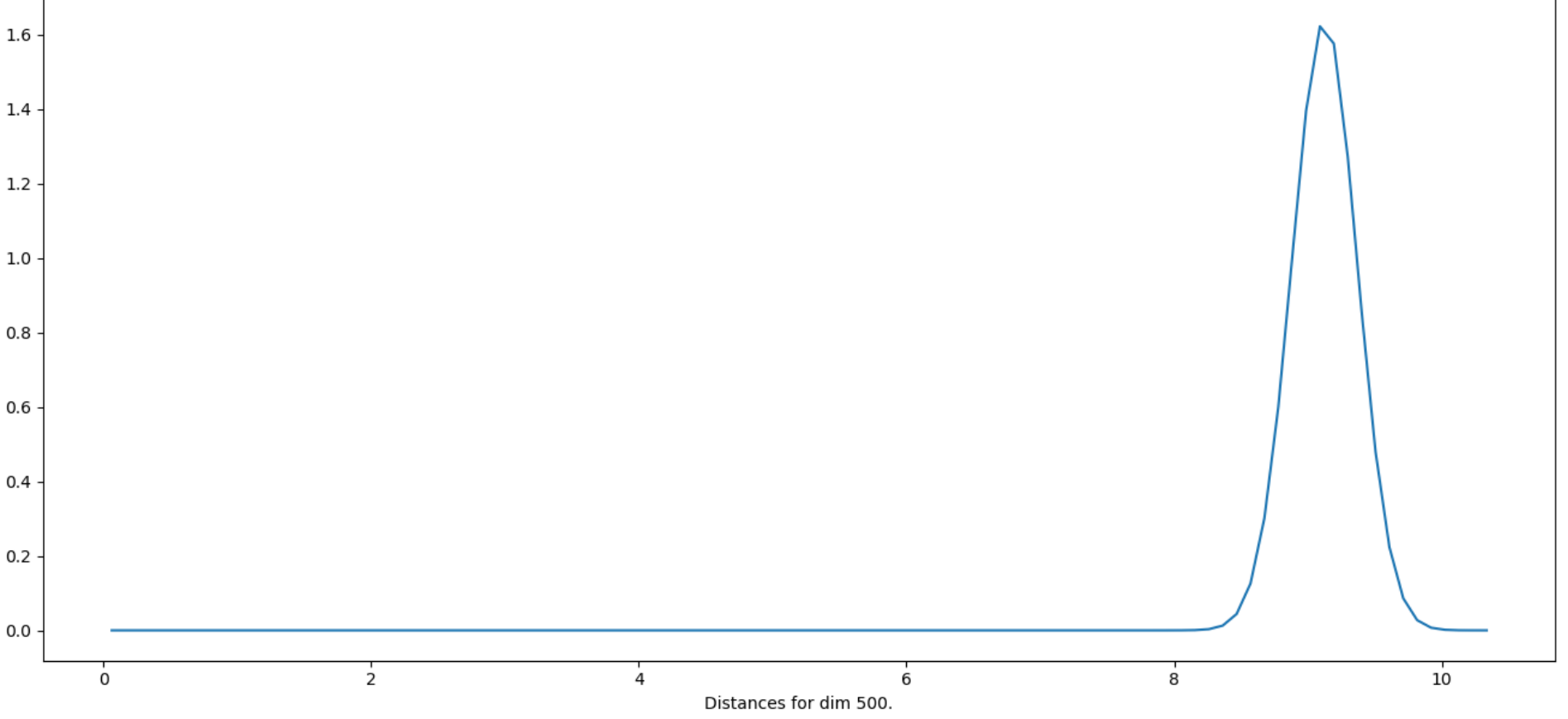

- In a high-dimensional space, everything is far from everything else.
- The Euclidean distance becomes less and less meaningful as the dimensionality increases.

#### EPFL

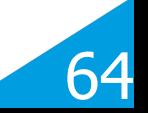

# **The Curse of Dimensionality**

To guarantee the effectiveness of an estimator, the distance between neighboring training samples must be less than some value d that depends on the problem.

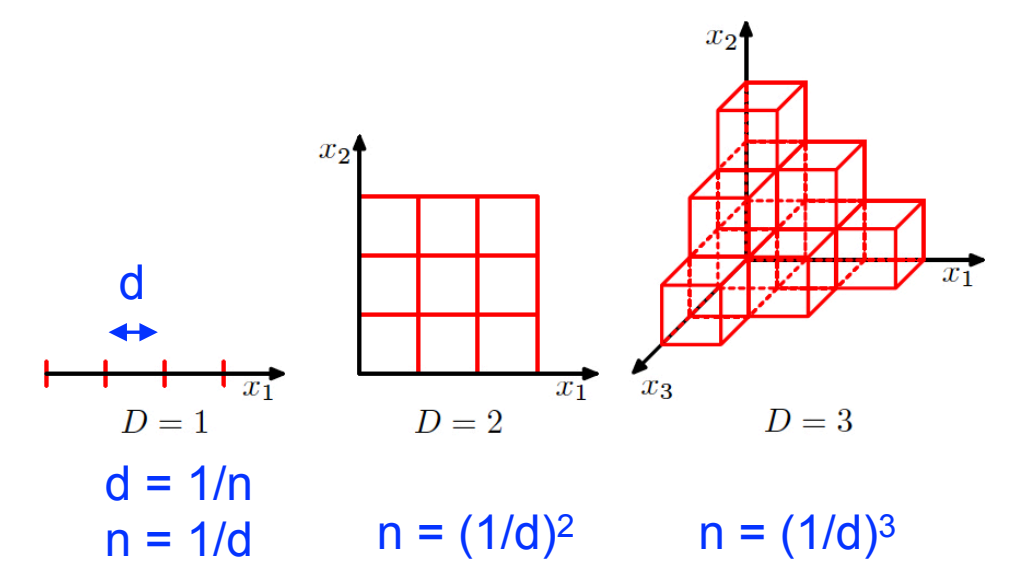

In D dimensions,  $n=(1/d)^D$ . Assuming that each dimension is coded by 32-bit floating point number, storing the training set would require  $4*D*(1/d)$ <sup>D</sup> bytes.

 $D = 10$  d=0.05  $\rightarrow$  4.10 10<sup>14</sup> bytes = 0.41 petabytes.  $D = 20$ ,  $d=0.05 \rightarrow 8.38$  10<sup>27</sup> bytes = billions of hexabytes.

#### Yet, in practice it often works!!

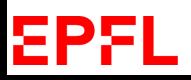

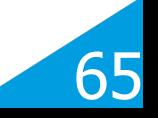

## **Images**

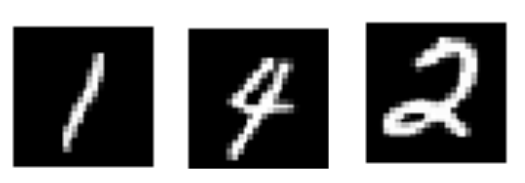

• The Mnist Images are 28x28 and are represented by 784-D vectors.

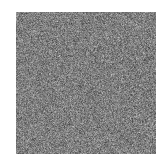

• But we never see images like this one.

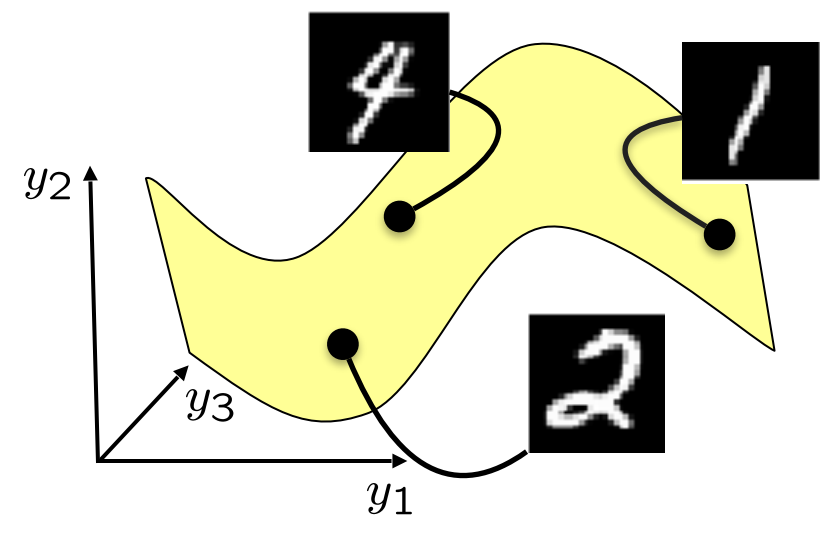

- apa
- —> Real data often lies in much smaller subspaces.

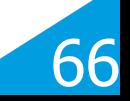

# **Dimensionality Reduction**

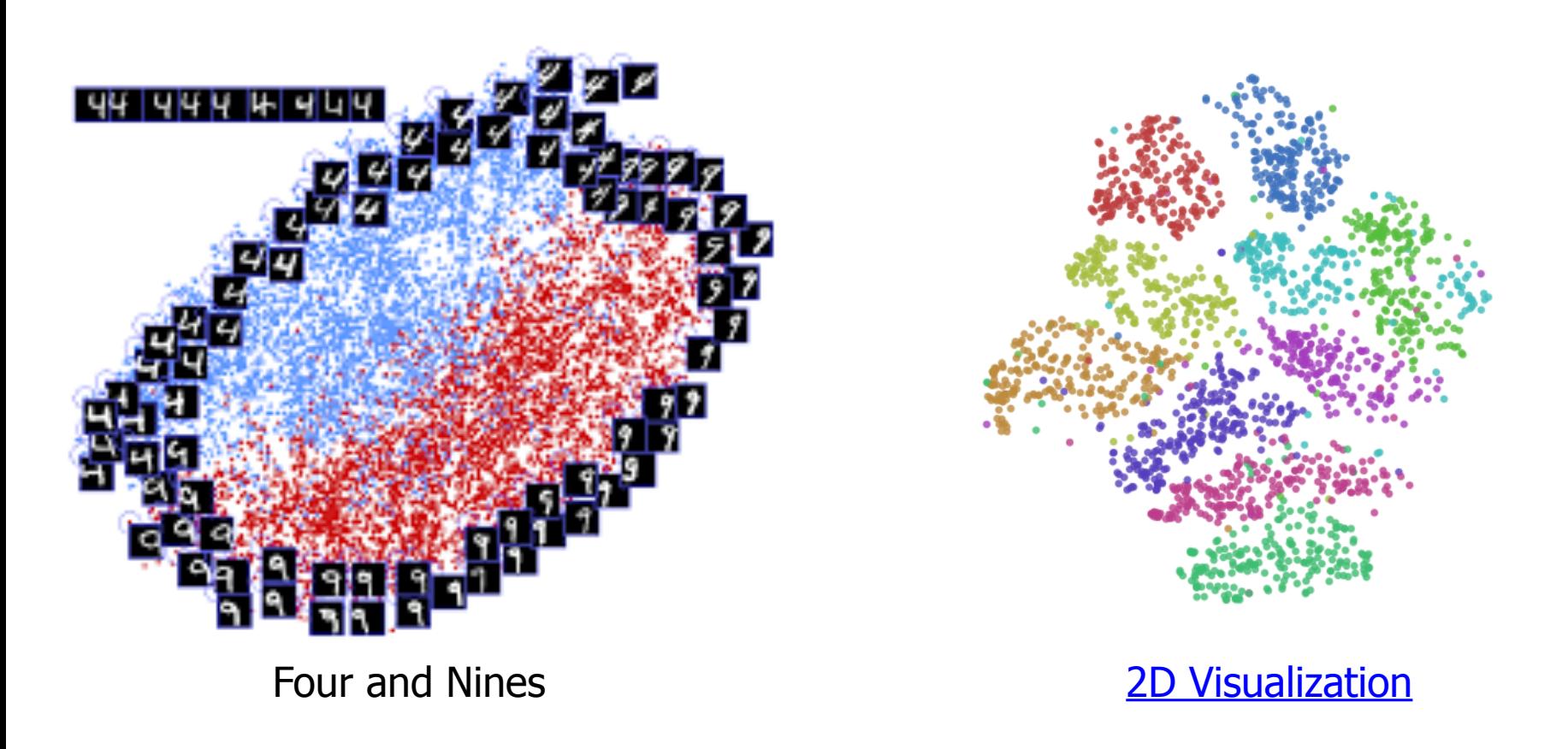

• The MNIST images are 28x28 arrays.

EPFL

- They are **not** uniformly distributed in R784.
- In fact they exist on a low dimensional manifold.

67

# **Face Images**

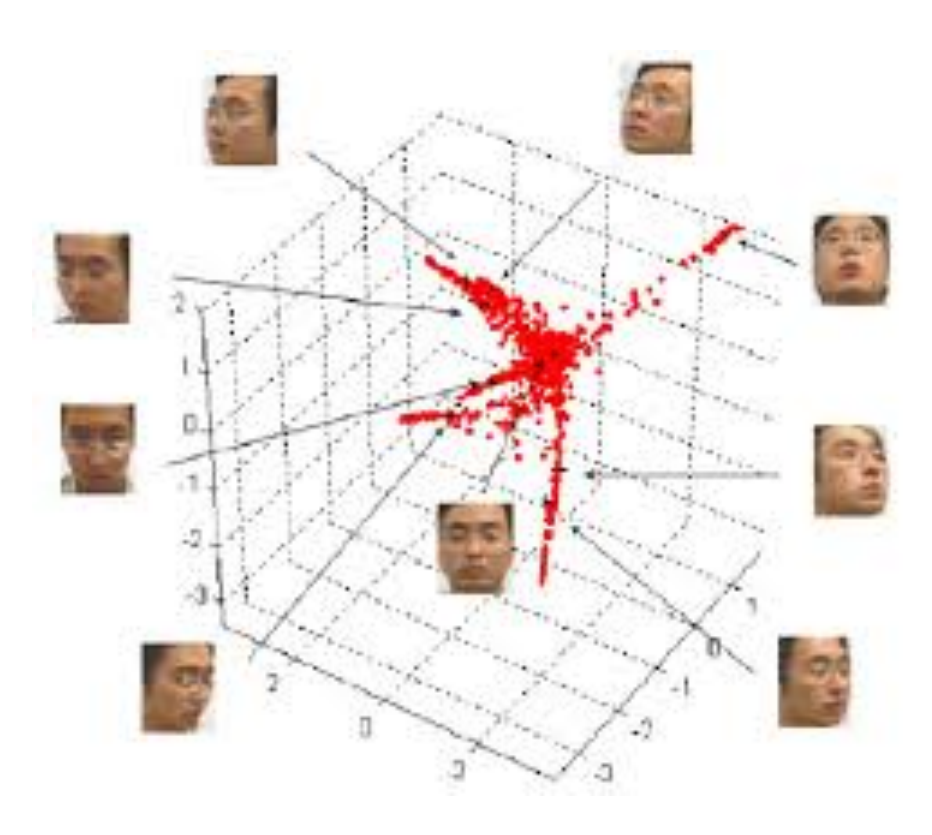

- The same can be said about face images.
- And of many other things.

ΞPΧ

—> k-NN classification can be used in practice.

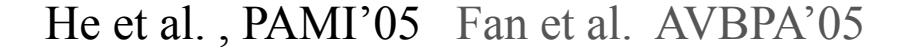

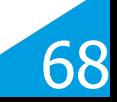

# **A Potential Take on ML**

- Machine Learning algorithms are designed to do what k-NN does but without the computational explosion.
- Machine Learning can be thought of as "glorified nearest neighbors".
- This is much less trivial than it sounds because the larger the training database is, the better the algorithms work.
- Companies such as Google or Meta offer extreme examples of this philosophy put into practice because they have the means to collect and process the required **IMMENSE** databases.

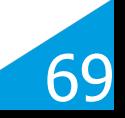